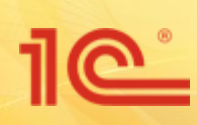

### **Управление IT-отделом 8**

**Готовое решение для:**

**ИТ директоров,**

**Системных администраторов,**

**Программистов,**

**Техников компьютерных сетей**

**Редакция 3.1**

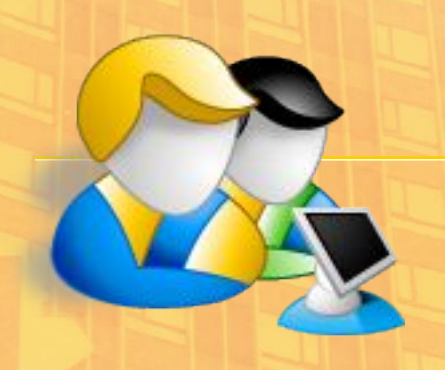

### **Готовое решение для автоматизации IT-отделов**

#### **■ В единой информационной базе:**

- Service Desk, база знаний, личный кабинет
- складские операции с оборудованием и сопутствующей номенклатурой (комплектующие, расходные материалы, оборудование, мебель и т.д.)
- ремонты оборудования
- заказы поставщикам, контроль покупок
- количественный и суммовой учет номенклатуры по материально-ответственным лицам
- финансовое планирование расходов (бюджетирование)
- работа с вспомогательным оборудованием (поддержка сканеров штрихкодов, работа со штрихкодами)
- импорт данных о составе оборудования из AIDA 64, WMI
- поддержка схем сетей, кабинетов, зданий
- учет серийных и инвентарных номеров, а так же характеристик номенклатуры
- автоматическая загрузка подразделений и сотрудников из «1С:Зарплата и Управление Персоналом 8»
- учет расходных материалов и контроль количества заправок картриджей и печать этикеток оборудования

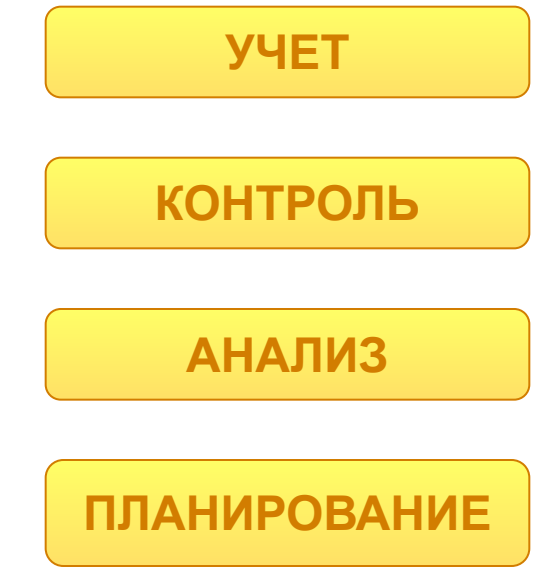

**■ Программу можно использовать для нескольких организаций!**

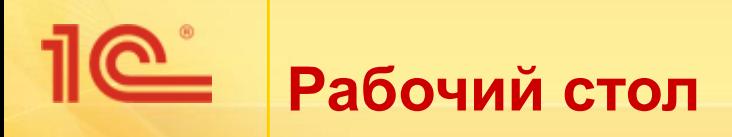

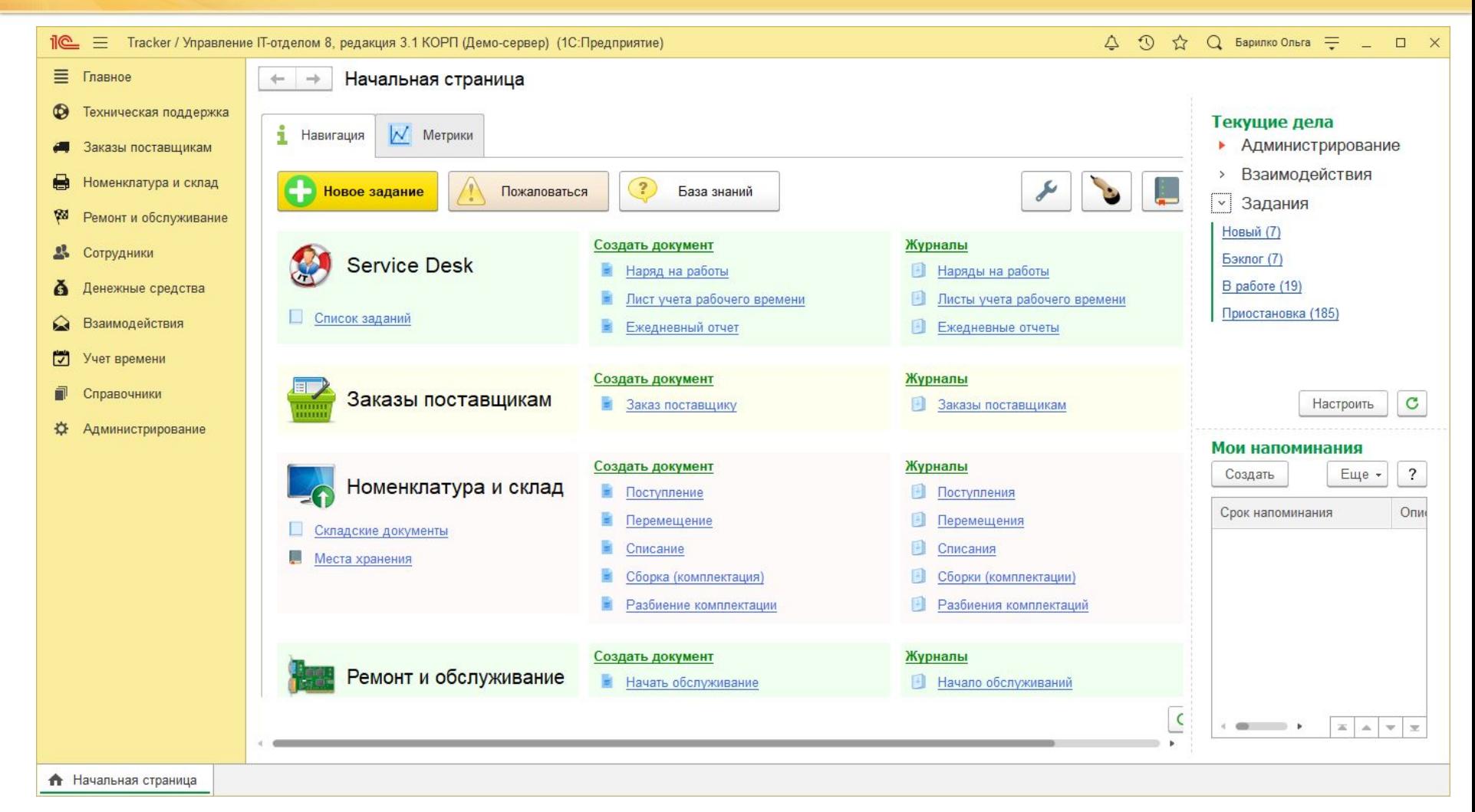

Рабочий стол предоставляет удобный доступ к основным механизмам конфигурации

## **Service Desk (процесс)**

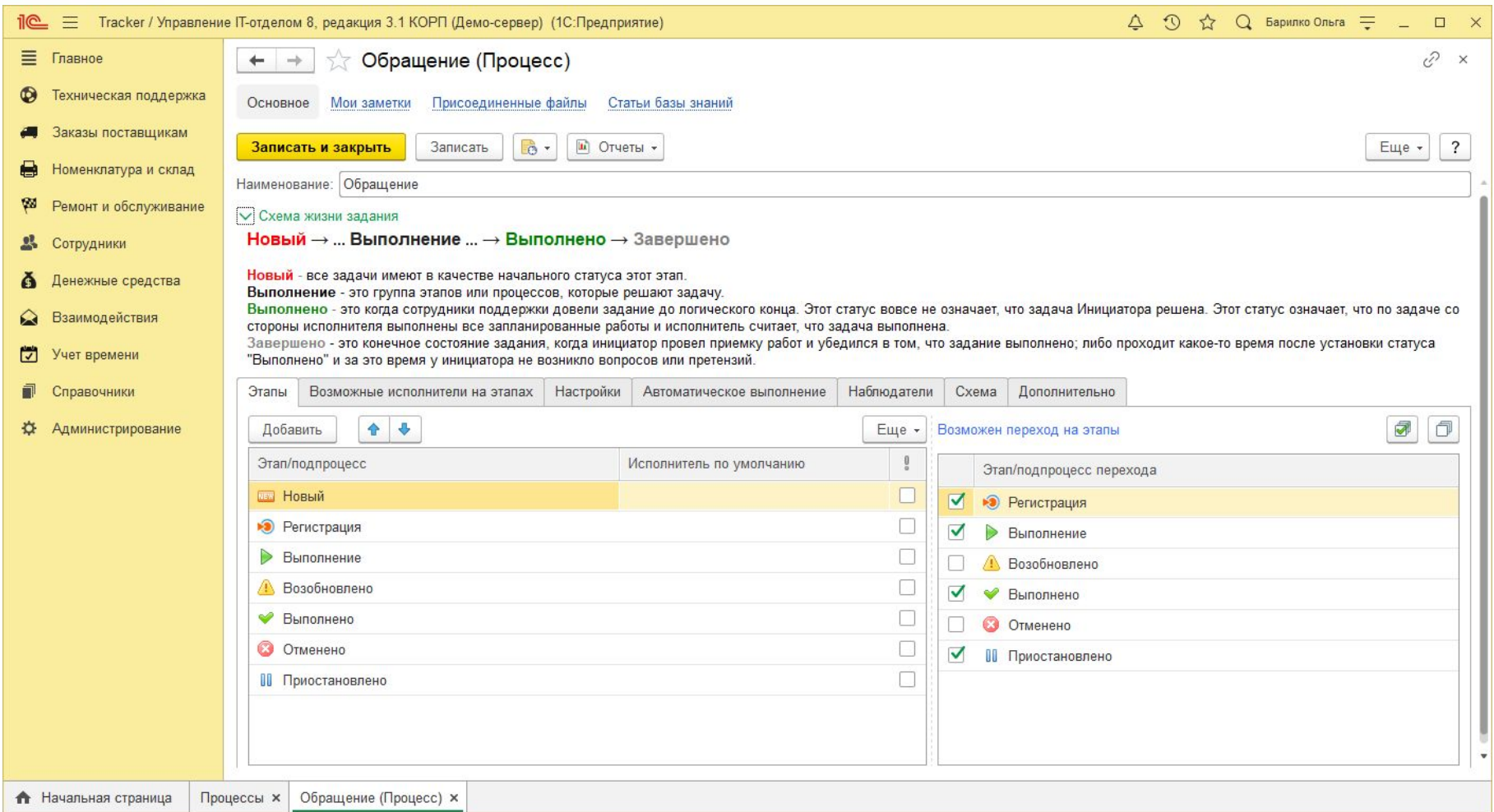

В конфигурации есть механизм позволяющие работать с инцидентами в службе технической поддержки. Данная подсистема использует процессный подход.

При этом всегда видно на каком этапе выполнения тот или иной процесс.

#### **Service Desk (список заданий, инцидентов, запросов)**

 $\overline{\mathbb{C}}$ 

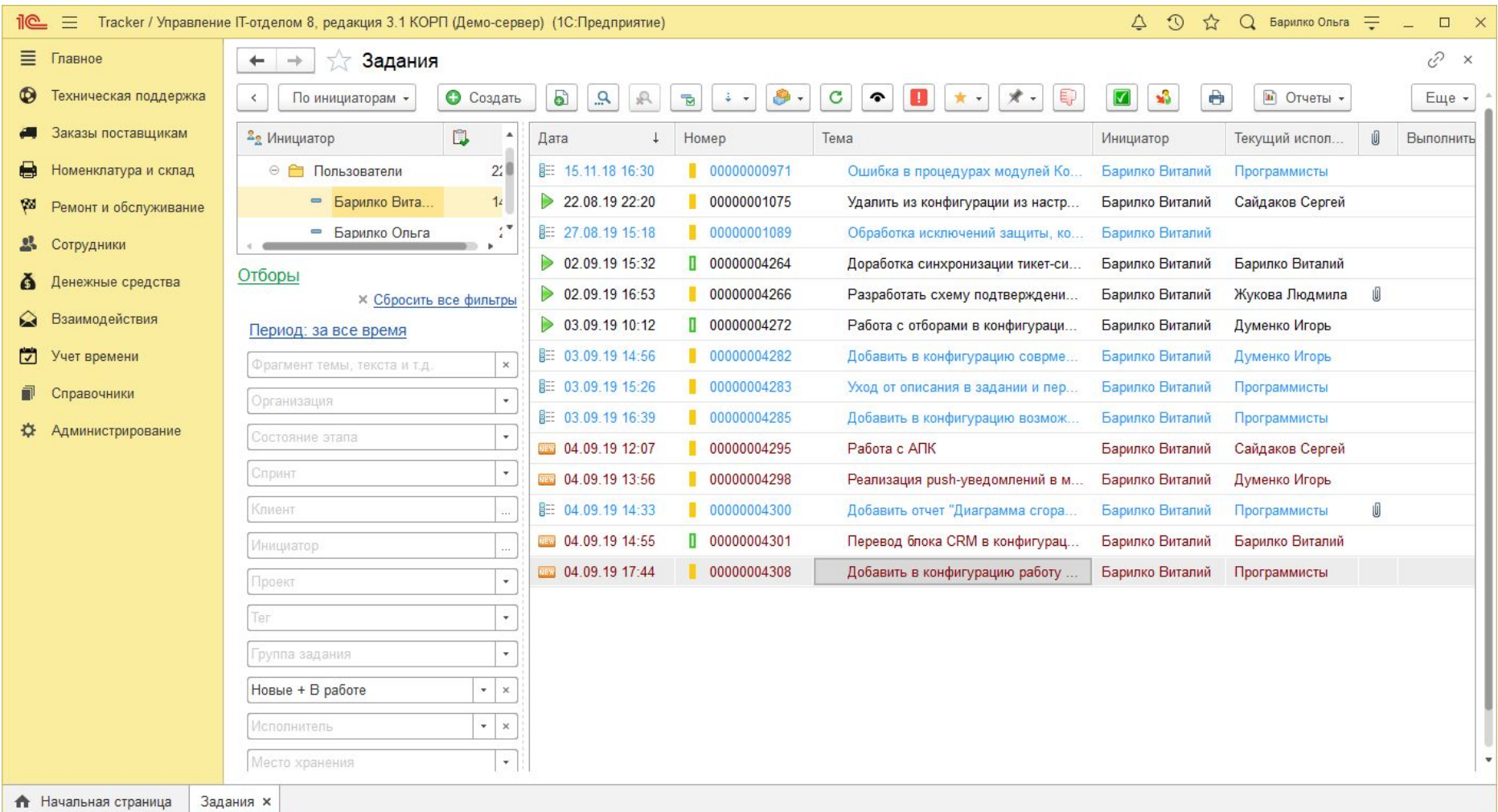

Выбор исполнителя позволяет точно указать кто ответственный за выполнения задания. При изменении задания будут оповещены все наблюдатели одним из способов: по электронной почте, по sms или в конфигурации.

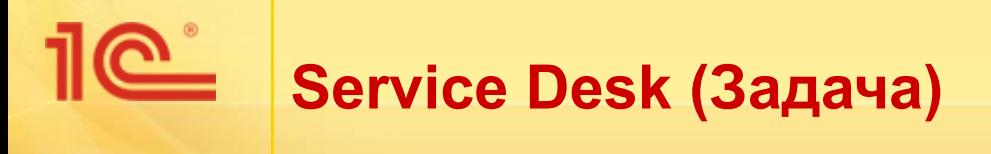

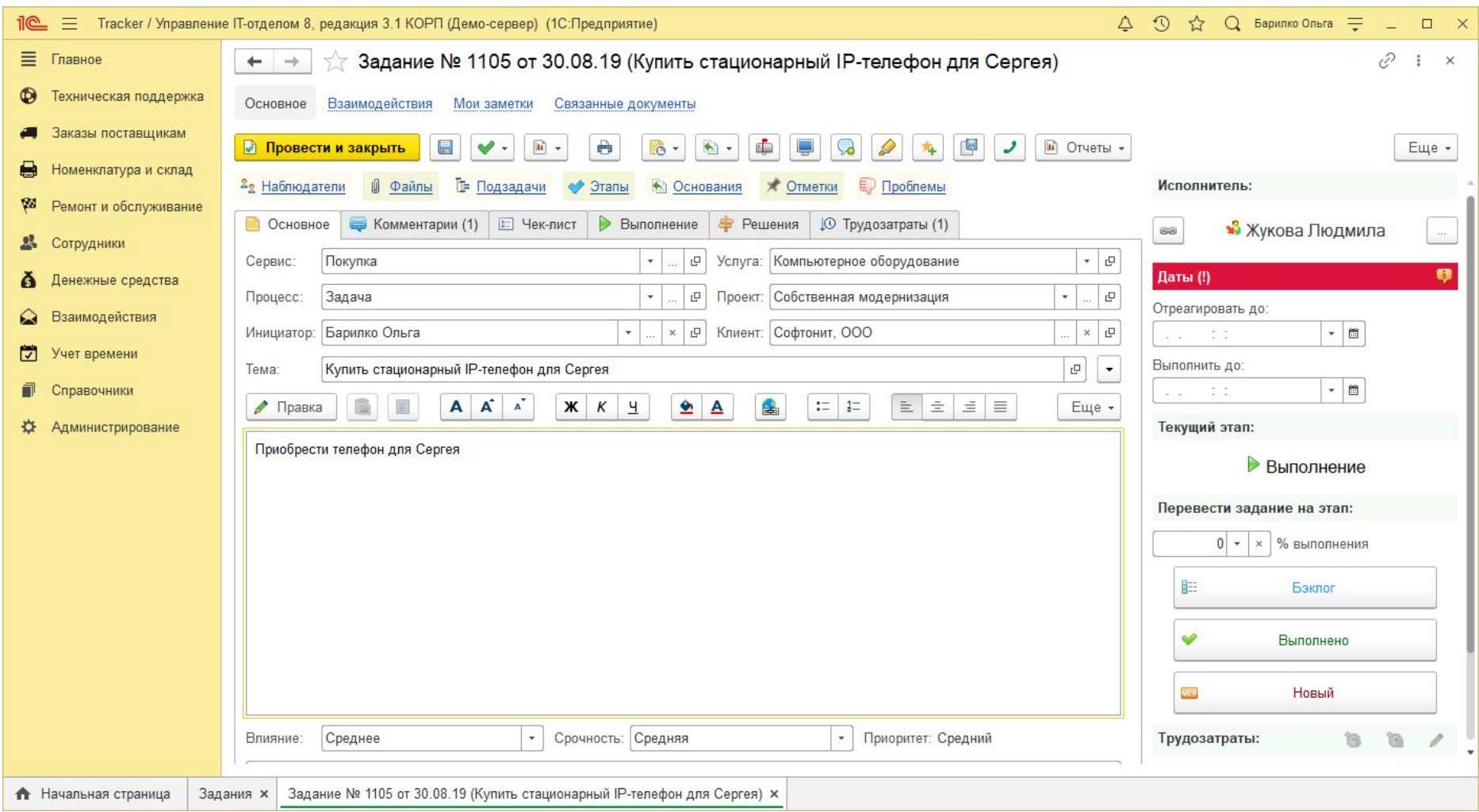

Этапы процессов как и сами процессы можно изменять и привести в соответствие с требованиями, которые установлены в организации.

## **Service Desk (переписка по заданию)**

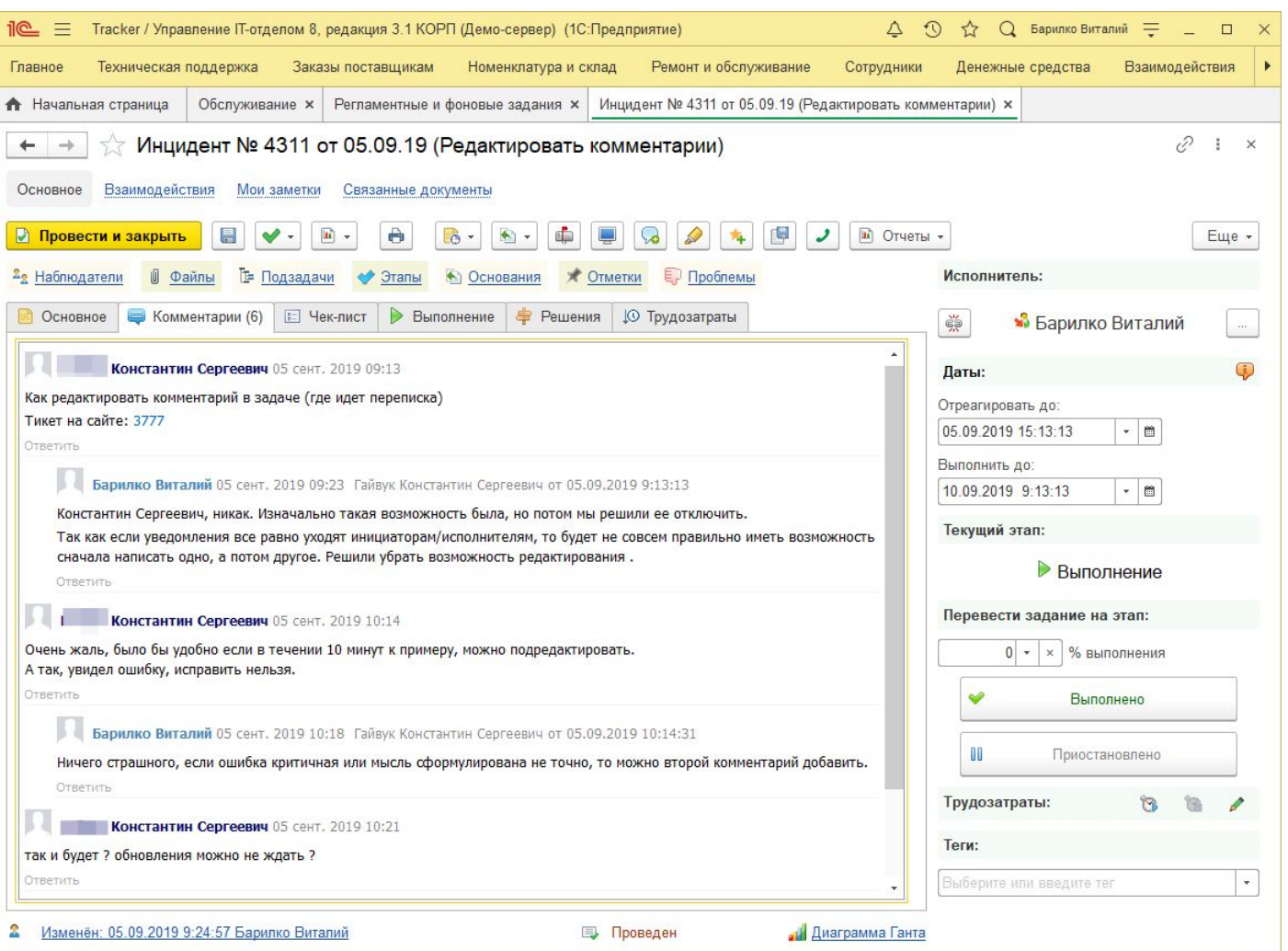

Можно переписываться по заданию, и все инициаторы, наблюдатели, исполнитель будут оповещены об изменениях. Шаблоны можно настроить свои.

Так же письма-ответы будут «прикрепляться» к уже созданным заданиям.

Есть даты посчитанные по SLA, есть этапы задания, а так же возможность учитывать трудозатраты по заданию и вести чеклист.

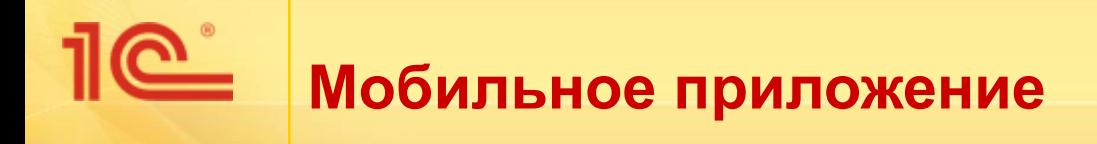

- Конфигурация имеет мобильное приложение
- Управление заданиями
- Контроль сроков
- Режим офлайн работы
- Синхронизация с центральной базой

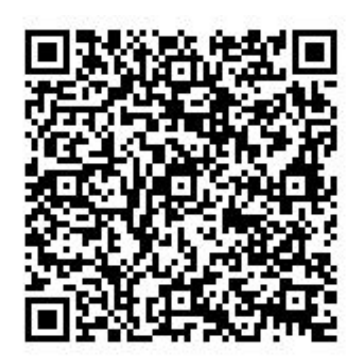

#### Google Play **App Store (iOS)**

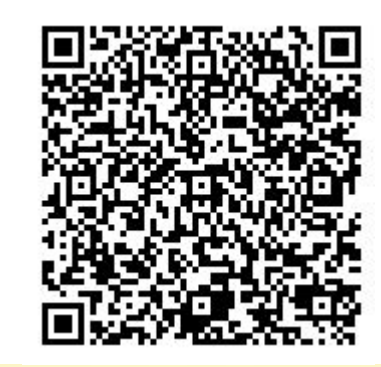

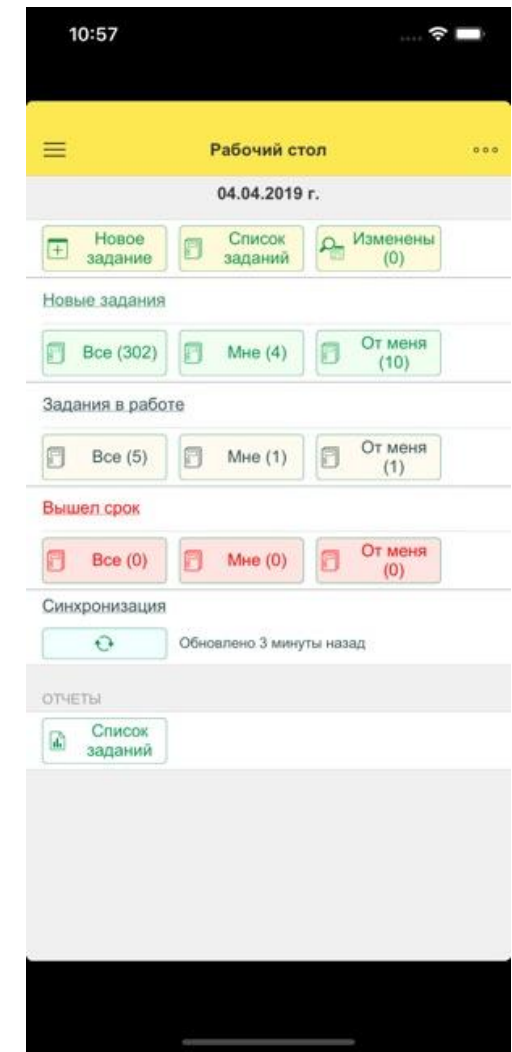

### **Личный кабинет пользователей**

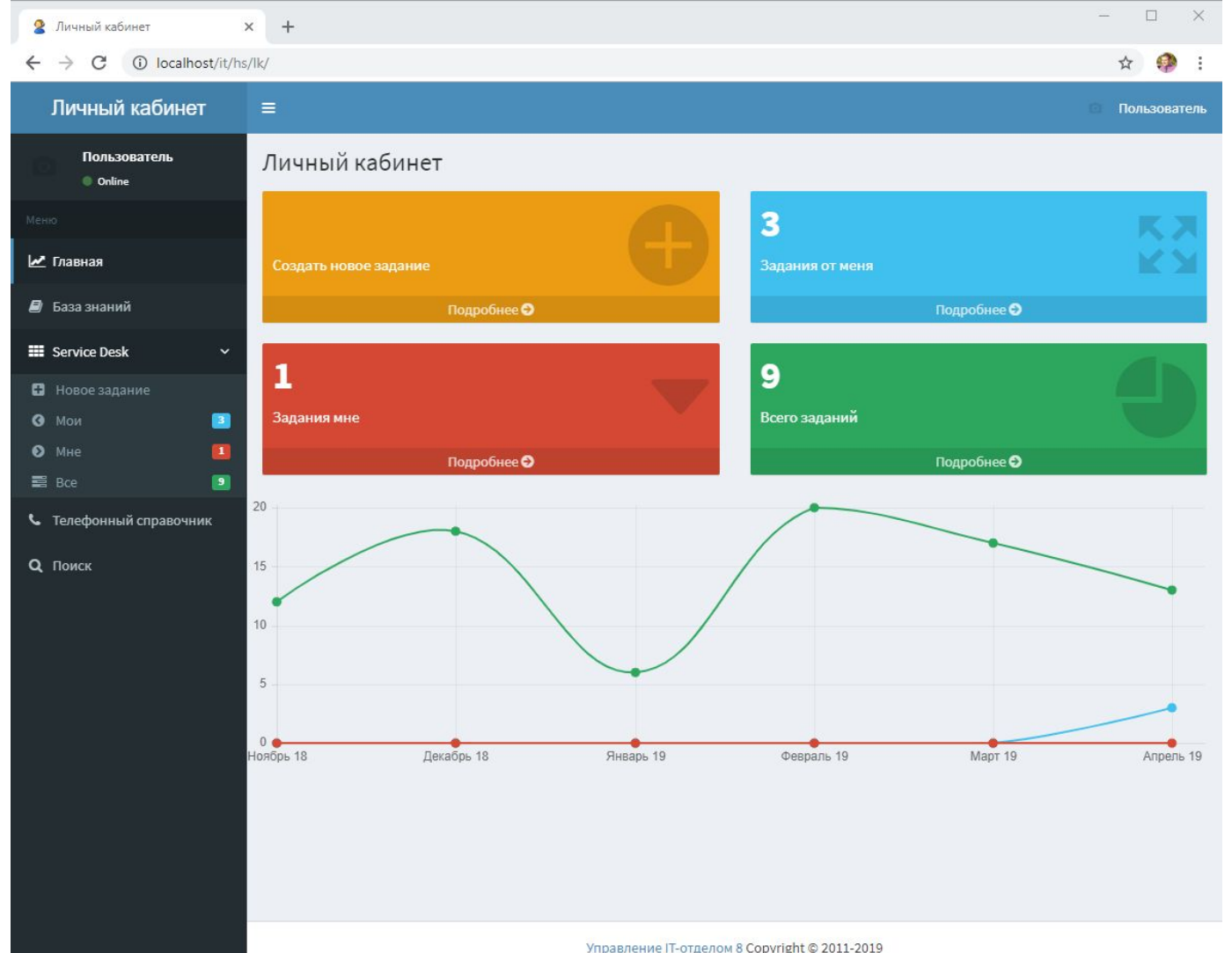

Доступ через браузер к данным конфигурации. Своего рода Front end для работы с конфигурацией.

Личный кабинет полностью настраиваемый. Данный шаблон предоставляется по умолчанию. При необходимости и возможности функциональность можно изменить и доработать «под себя».

Управление IT-отделом 8 Copyright © 2011-2019

## **Заказ поставщику (список документов)**

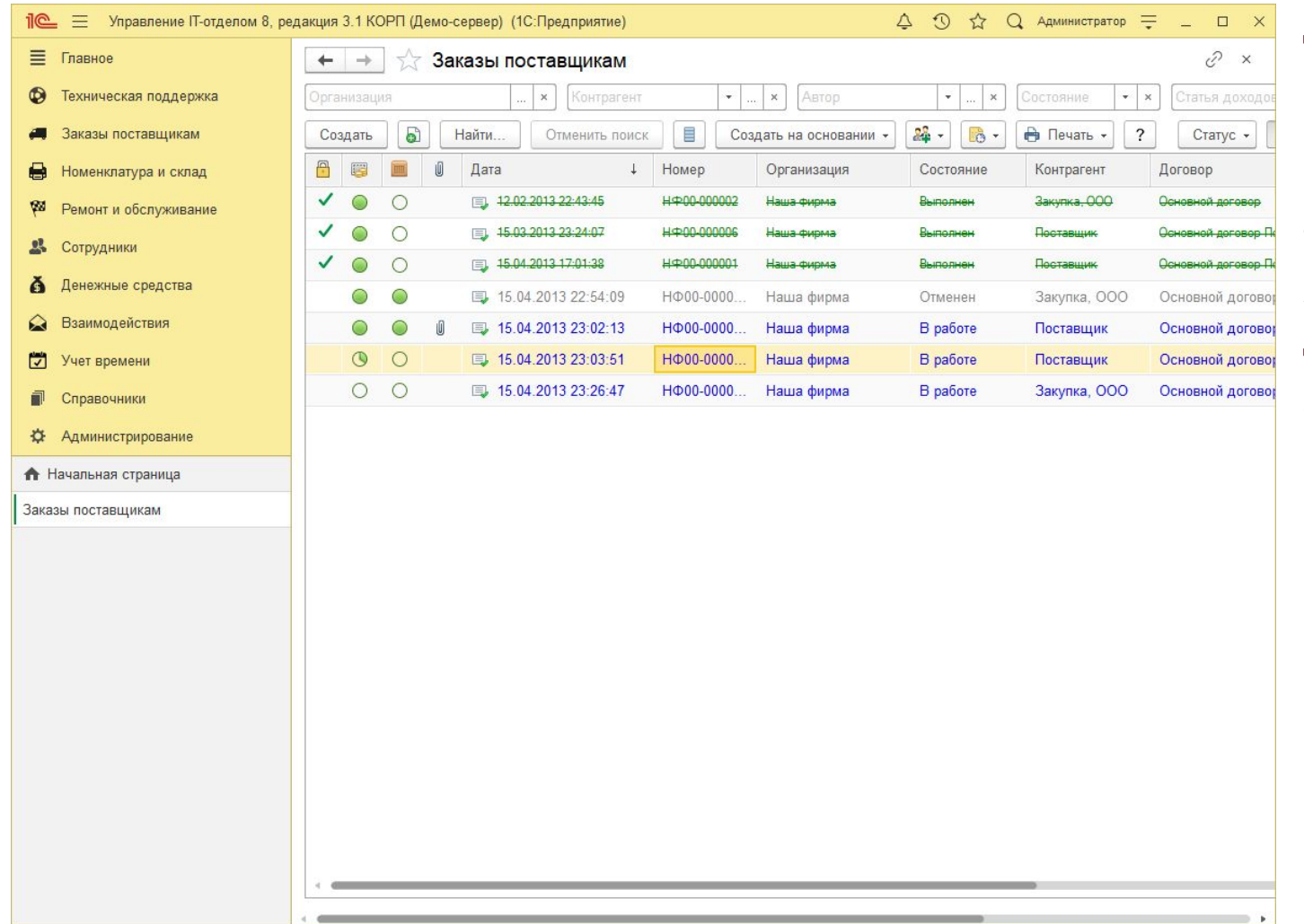

Документ позволяет сделать заказ поставщику, отследить в списке оплачен ли он и доставлен ли на к нам.

Так же есть возможность устанавливать статусы документов и визуально отображать закрытые и те, которые в работе.

## **Заказ поставщику (документ)**

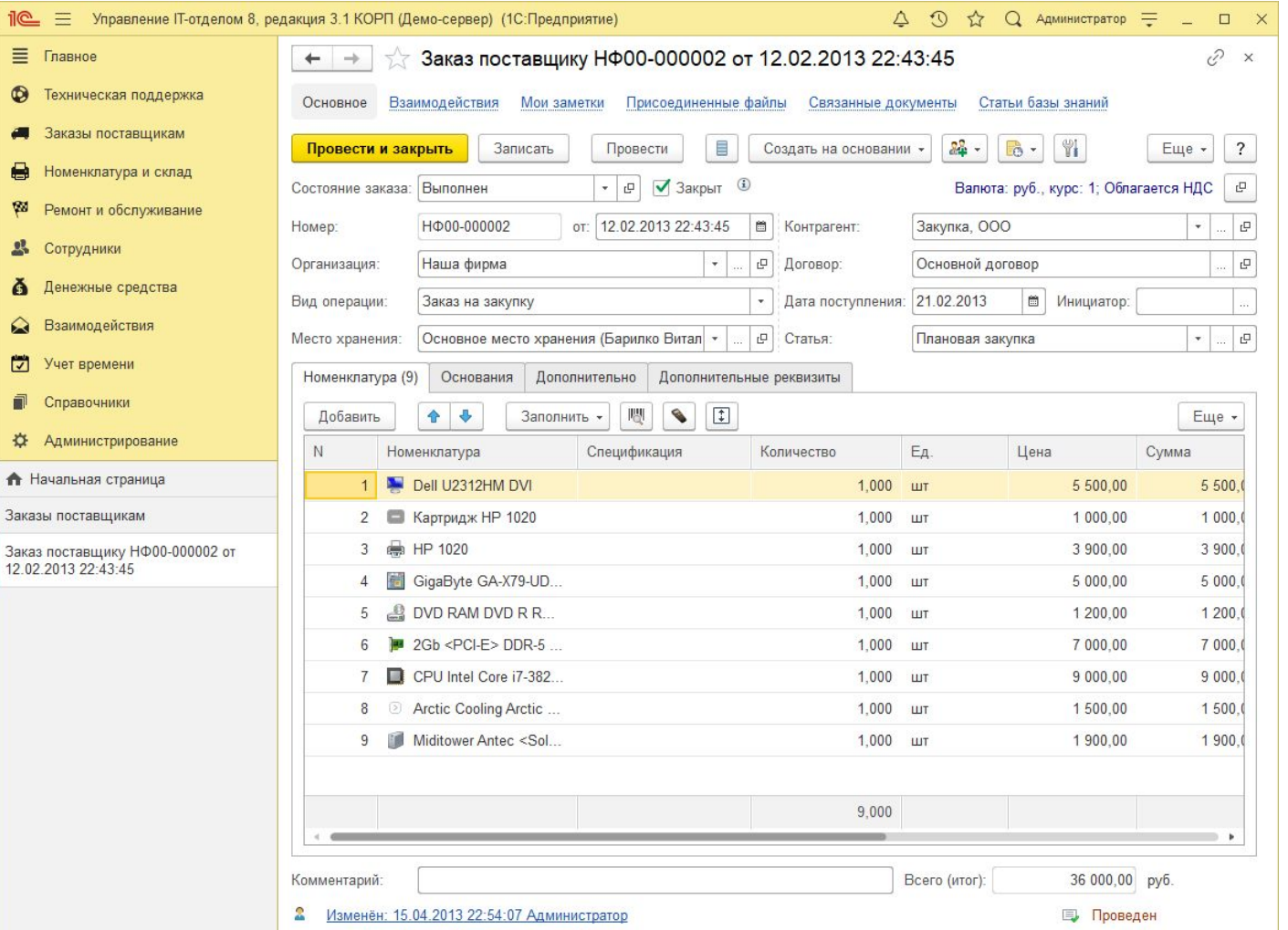

Документ позволяет сделать заказ поставщику, из него можно сформировать отчеты по задолженности контрагента и остатках на месте хранения.

После того как, данное оборудование будет приобретено, на основании данного документа, можно создать «Поступление».

Есть возможность прикрепить Счет или установить доп. реквизиты (кнопка «Файлы» и «Свойства») , а так же создать документнапоминание «Задача пользователю»

**Поступление**

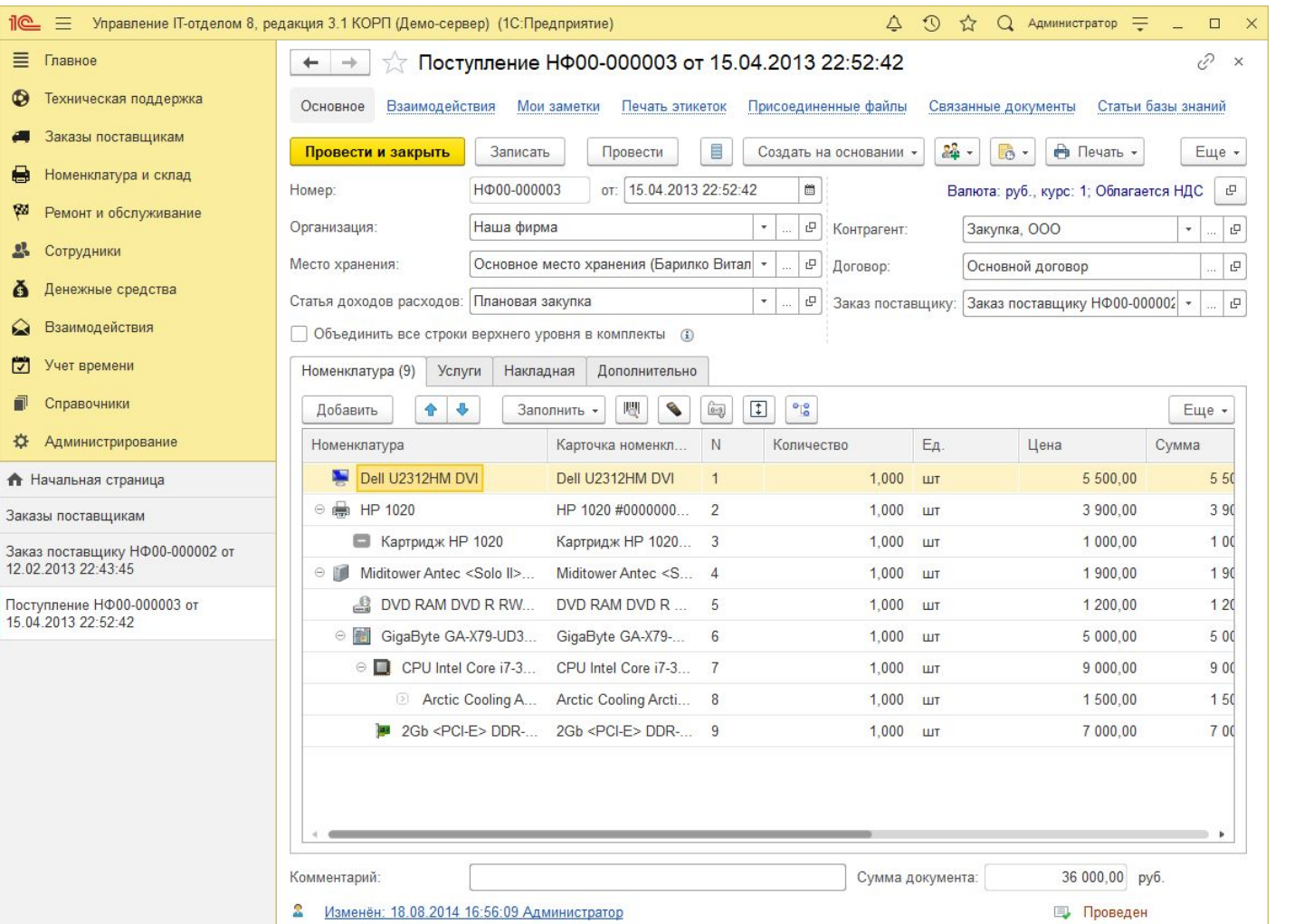

Фиксирует факт поступления номенклатуры на склад.

На этом этапе создаются карточки номенклатуры (если по ним ведется учет), карточкам назначаются инвентарные номера, серийные номера, гарантия и характеристики. Проставляется сумма и количество.

Документ может быть создан на основании «Заказ поставщику».

По некоторым позициям учет по карточкам может не вестись. Например, расходники или канцелярия.

**Перемещение**

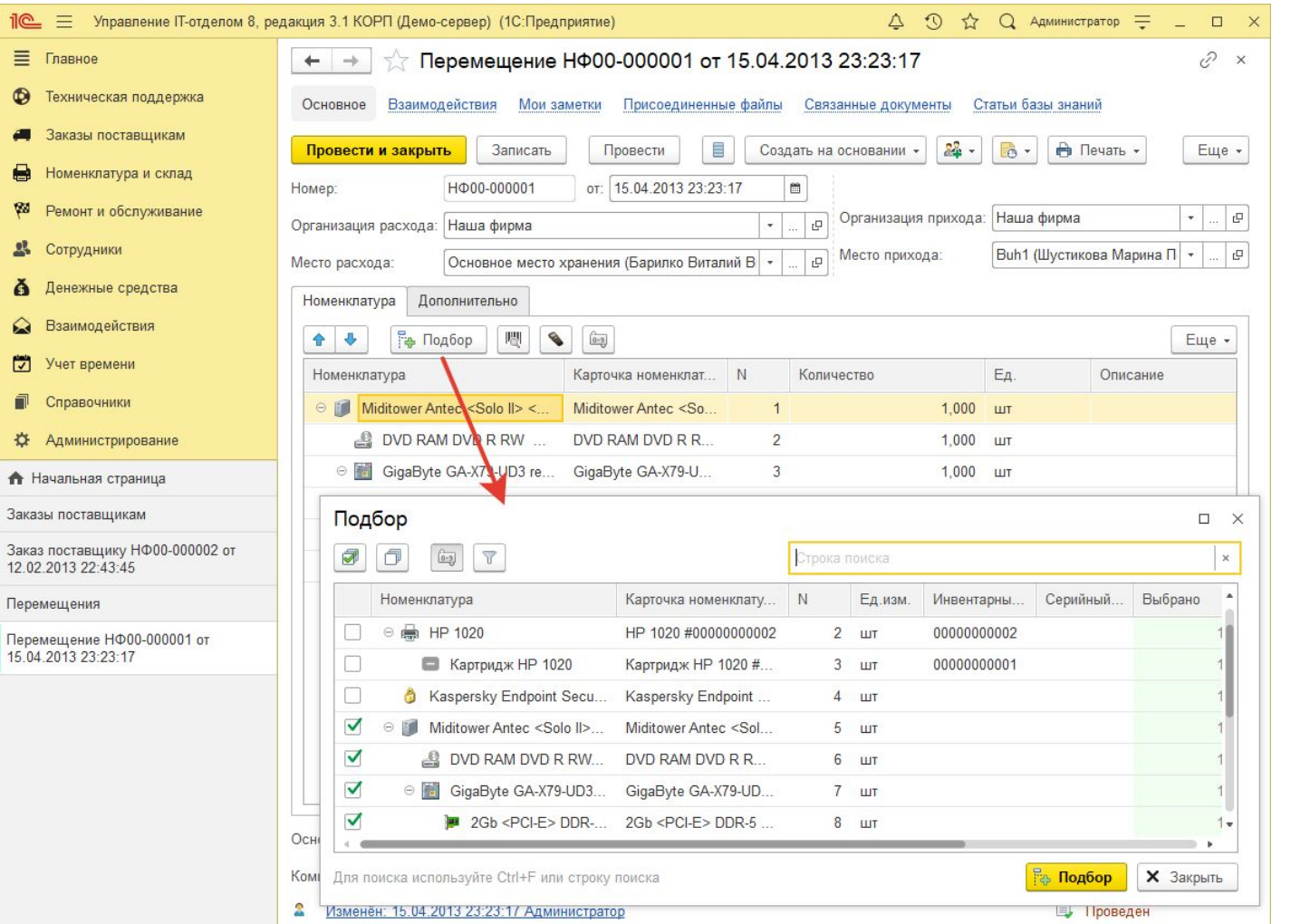

Перемещает с одного склада на другой.

Под складом следует понимать не только склад в обычном представлении, но и рабочее место, которое будет добавлено в справочник «Места хранения» или, например, серверный шкаф, или же сотрудник.

Так же показана форма подбора, которая позволит быстро подобрать номенклатуру по выбранному складу в документ

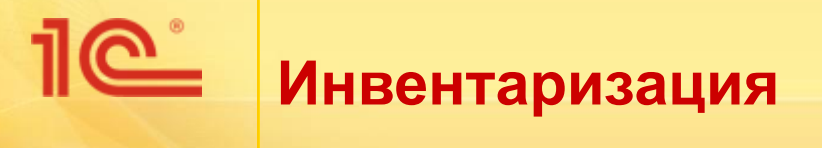

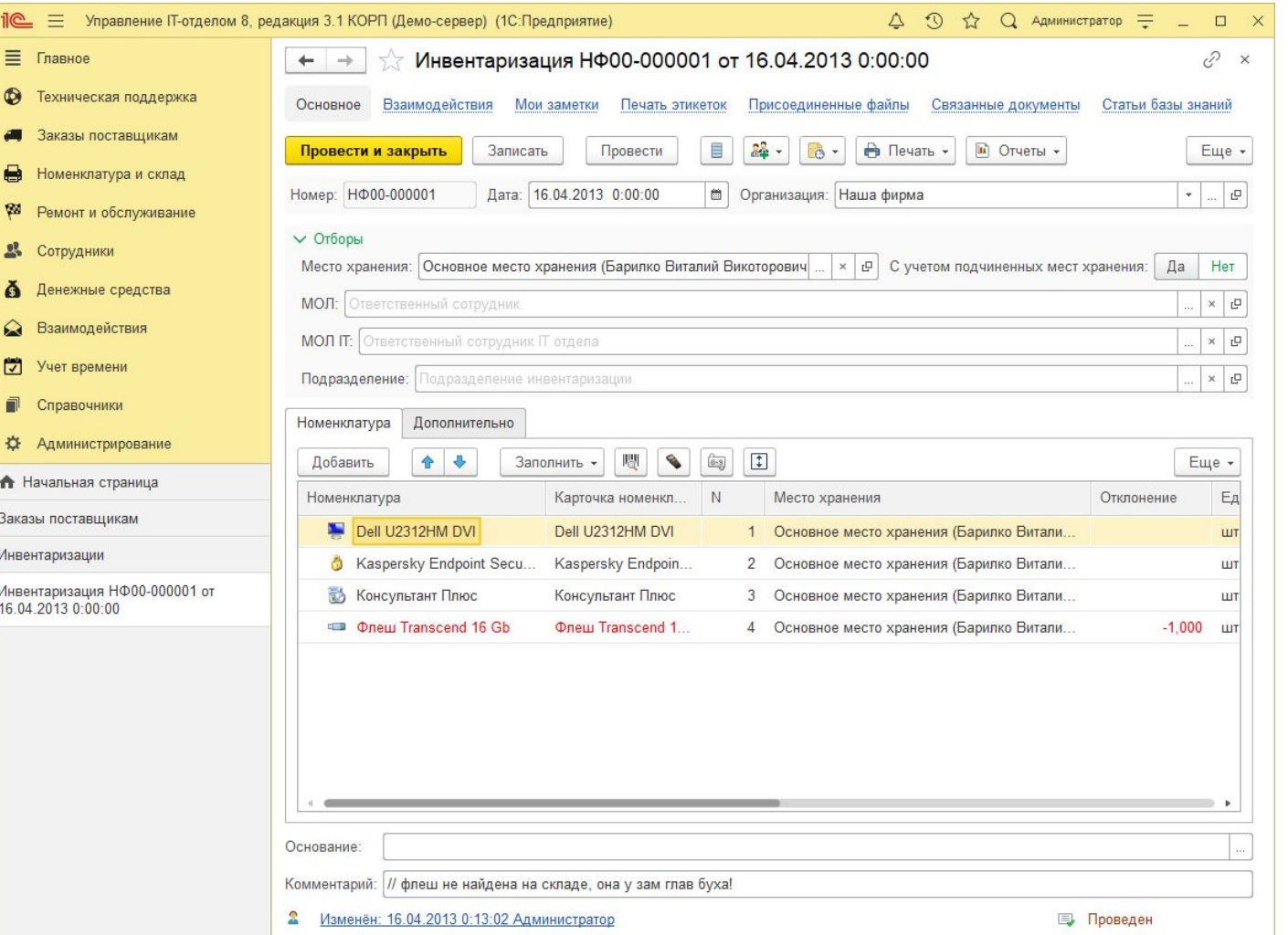

Документ позволяет провести инвентаризацию на месте хранения и выявить излишки или найти недостающие позиции.

При этом все отклонения от данных по программе выделаются графически для удобства

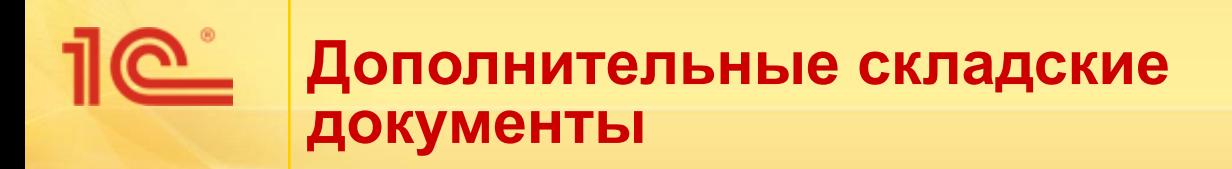

- Так же в конфигурации имеются дополнительные складские документы, которые позволяют упростить работу со складом:
	- **«Списание» списание на месте хранения**
	- «Сборка (комплектация)» позволяет объединять в комплекты комплектующие
	- «Разбиение комплектации» делает обратную операцию и разбивает комплект на комплектующие

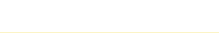

## **Обслуживание (ремонт) оборудования**

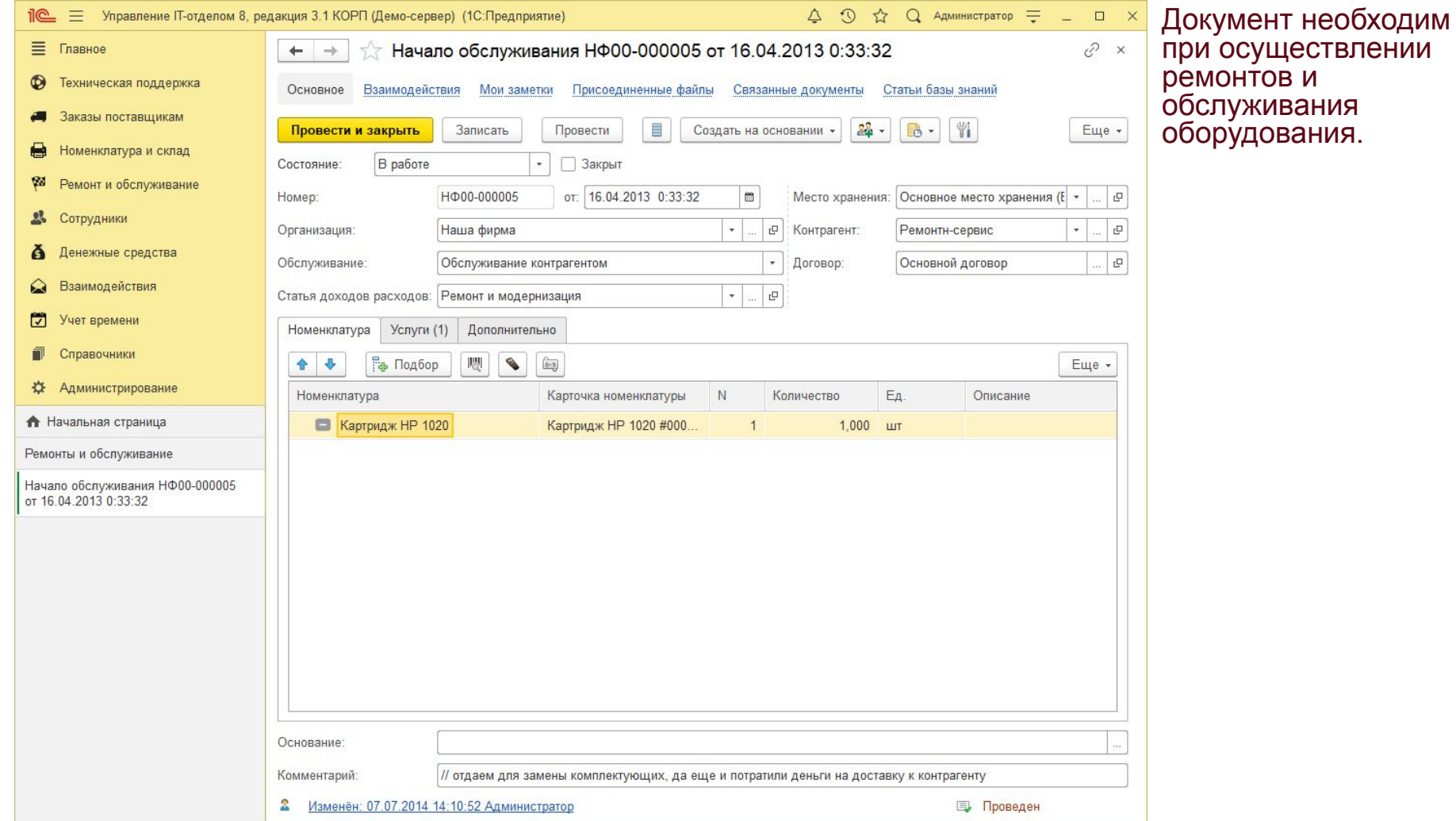

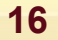

## **Пется изменение показателей оборудования**

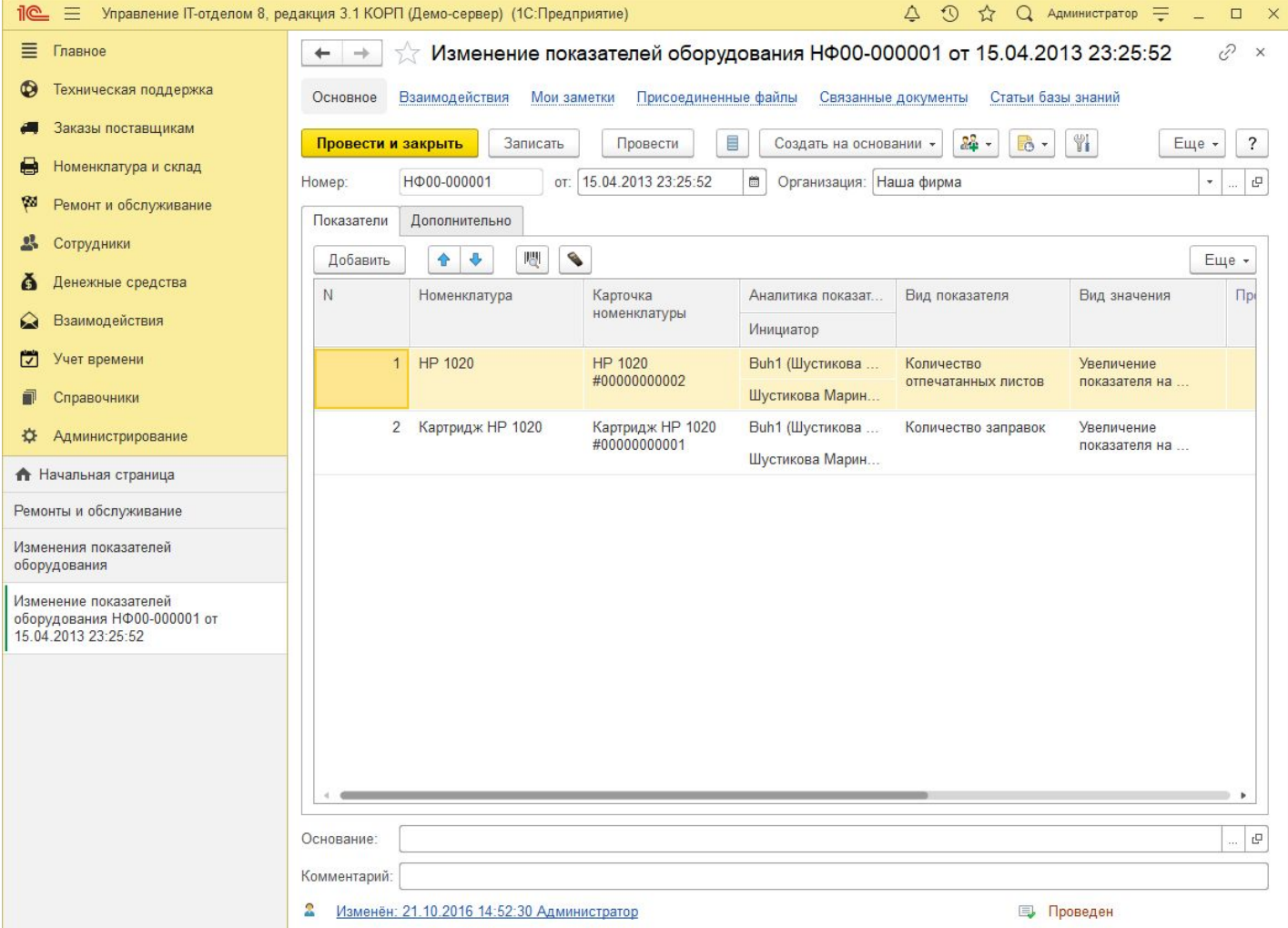

Позволяет фиксировать показатели оборудования (количество заправок картриджей, количество отпечатанных листов и т.д.)

#### **Финансовое планирование (бюджетирование).**

<u>ේ</u>

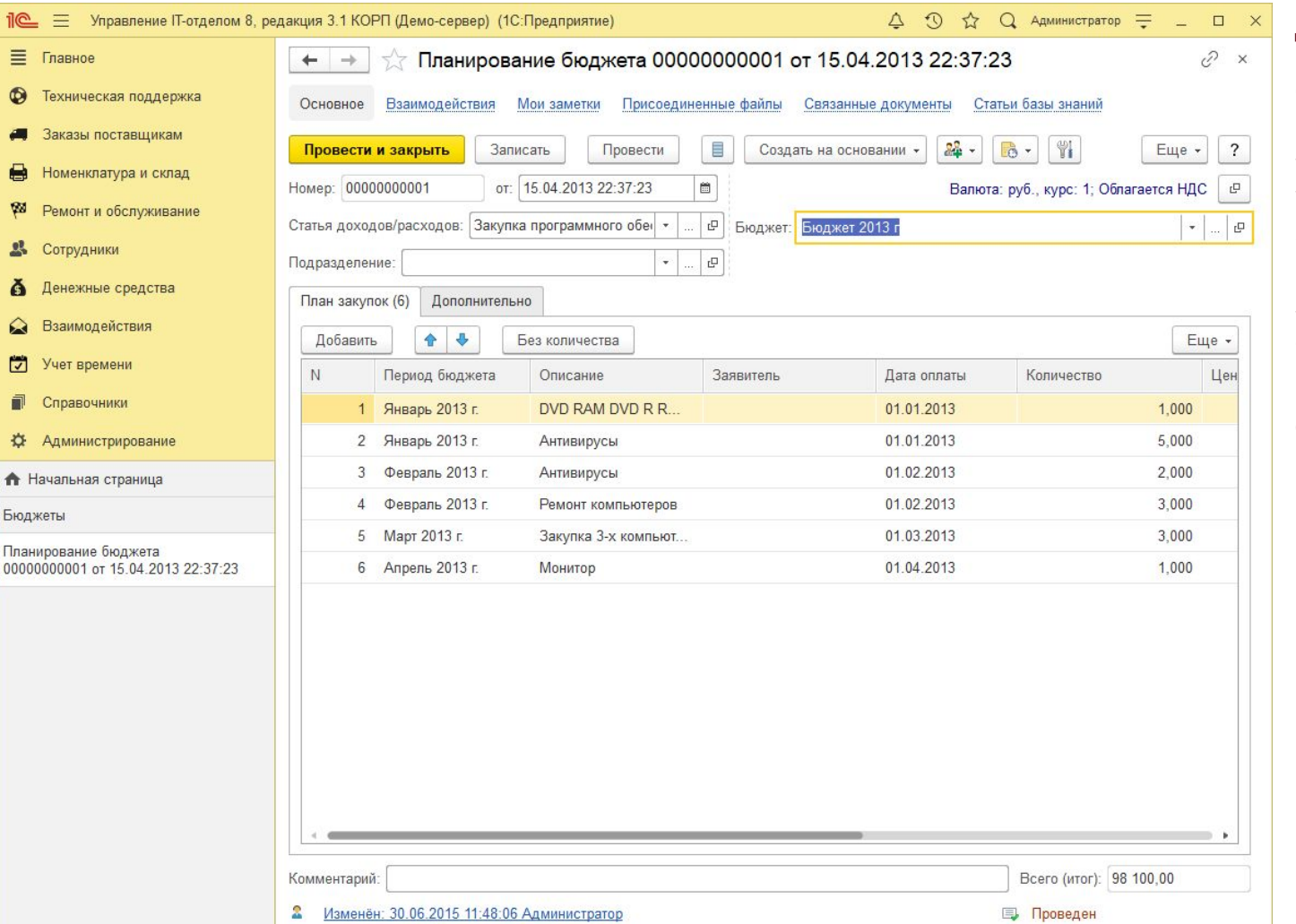

Документ предназначен для создания бюджетов и позволяет запланировать д/с на закупку оборудования.

Фактический расход по бюджетам закрывается автоматически.

Есть соответствующая отчетность.

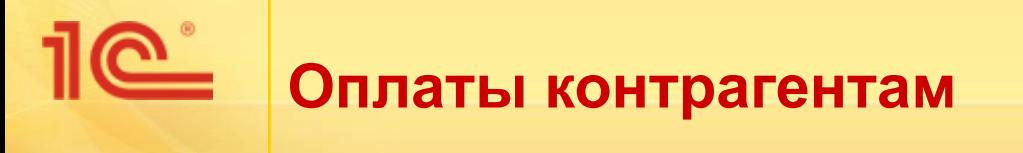

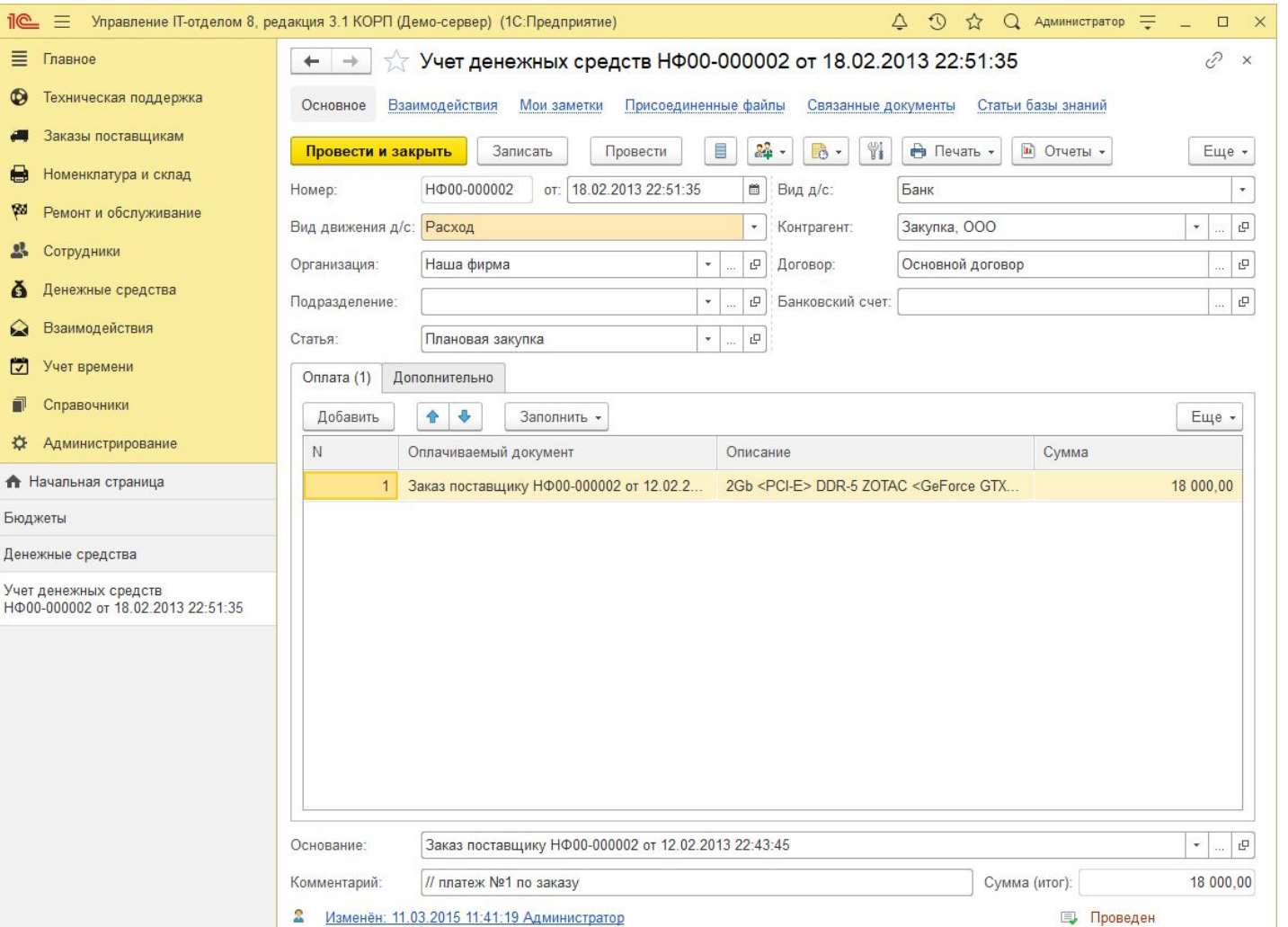

Отражает факт оплаты контрагентам за оборудование и услуги.

Закрывает оплаты по заказам поставщикам, что позволяет увидеть какие заказы оплачены, а какие нет.

Влияет на бюджеты.

#### **Ответственные сотрудники**

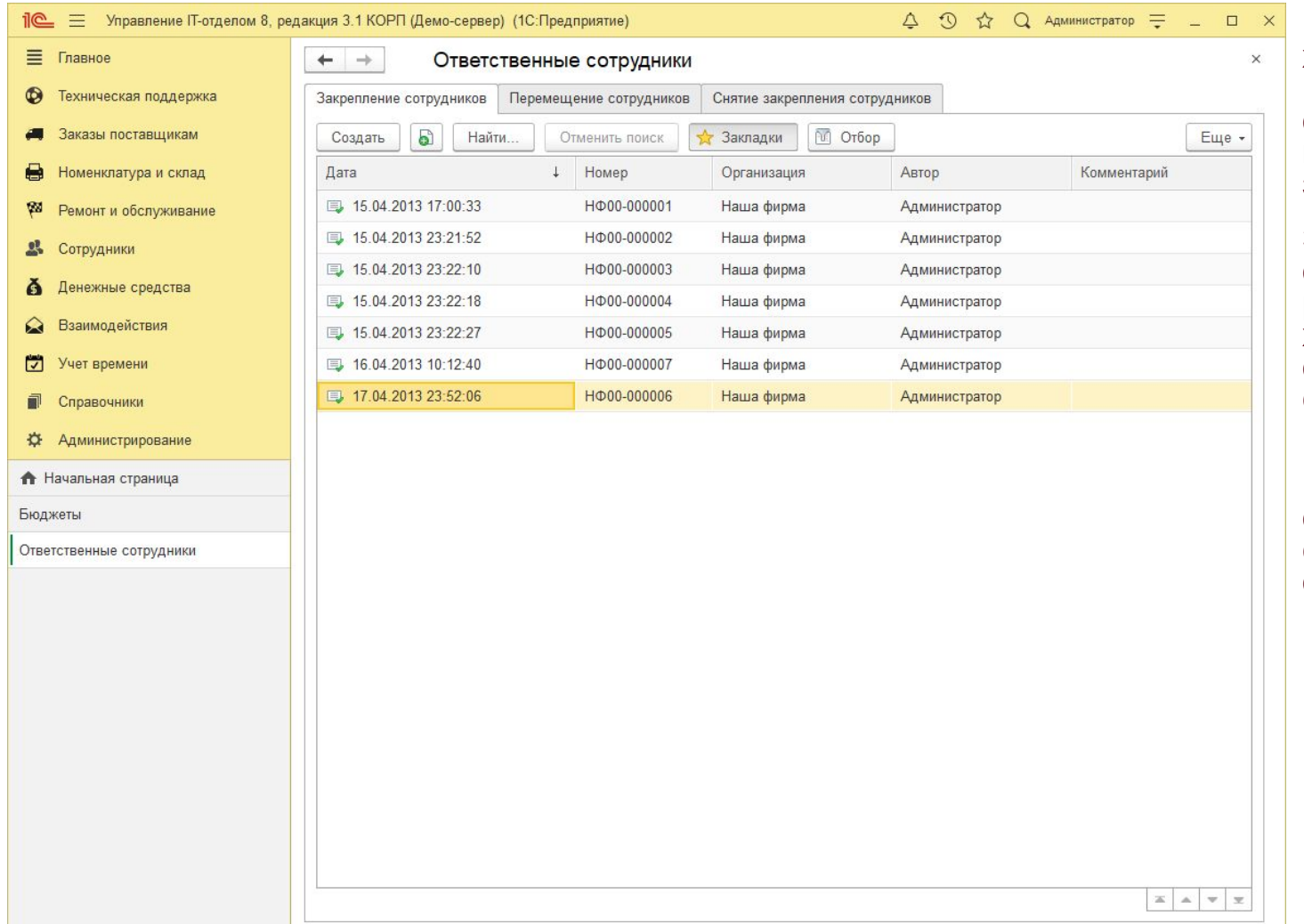

Каждое место хранения может иметь материальноответственное лицо, которое закрепляется за местом хранения.

Это позволяет вести остатки не только в разрезе мест хранения, но и ответственных сотрудников.

Кроме того за складом можно закрепить ответственного сотрудника и из ИТотдела.

<u>e </u>

# **Логины и пароли пользователей.**

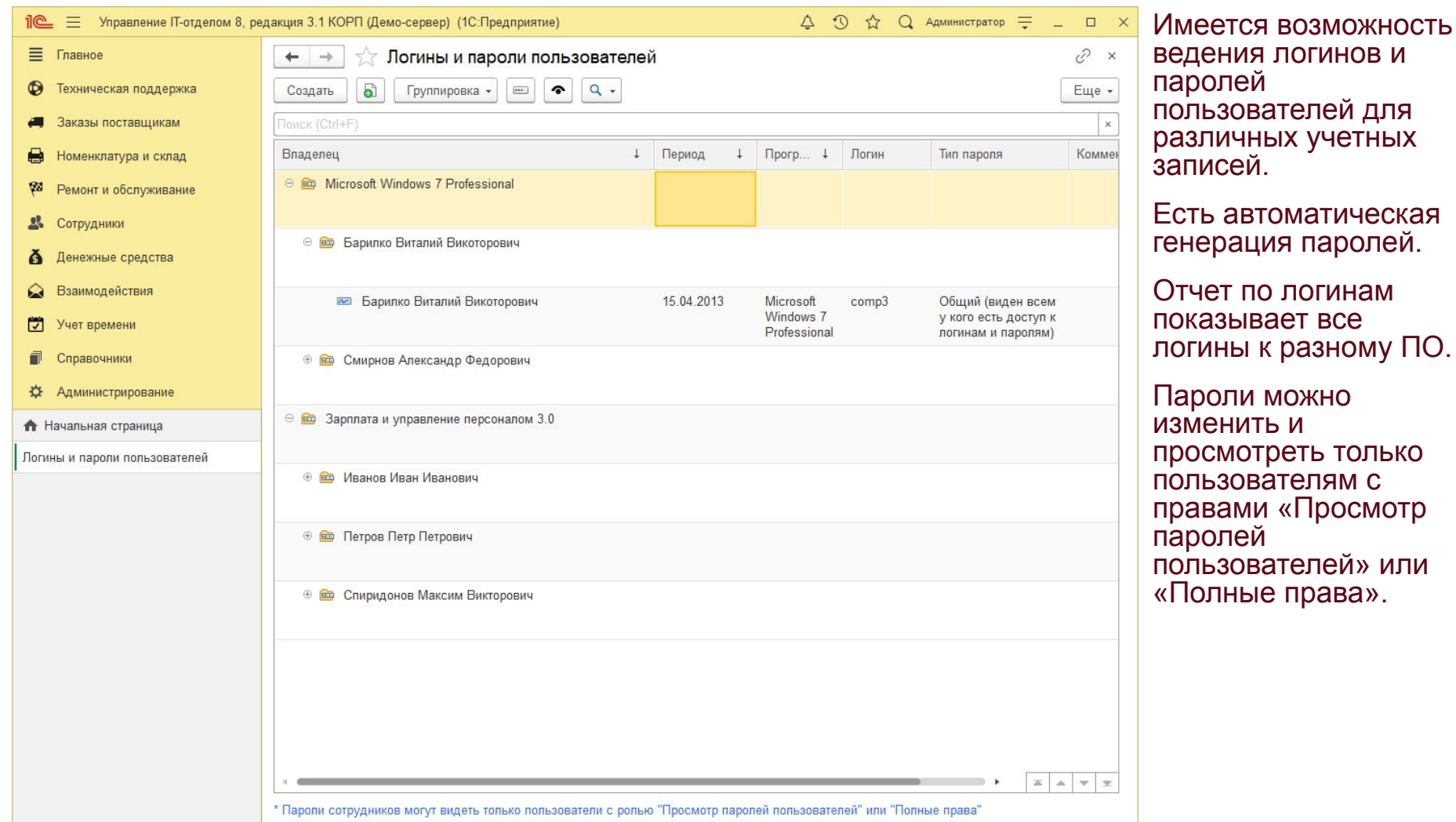

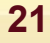

#### **Штрихкоды и шаблоны этикеток**

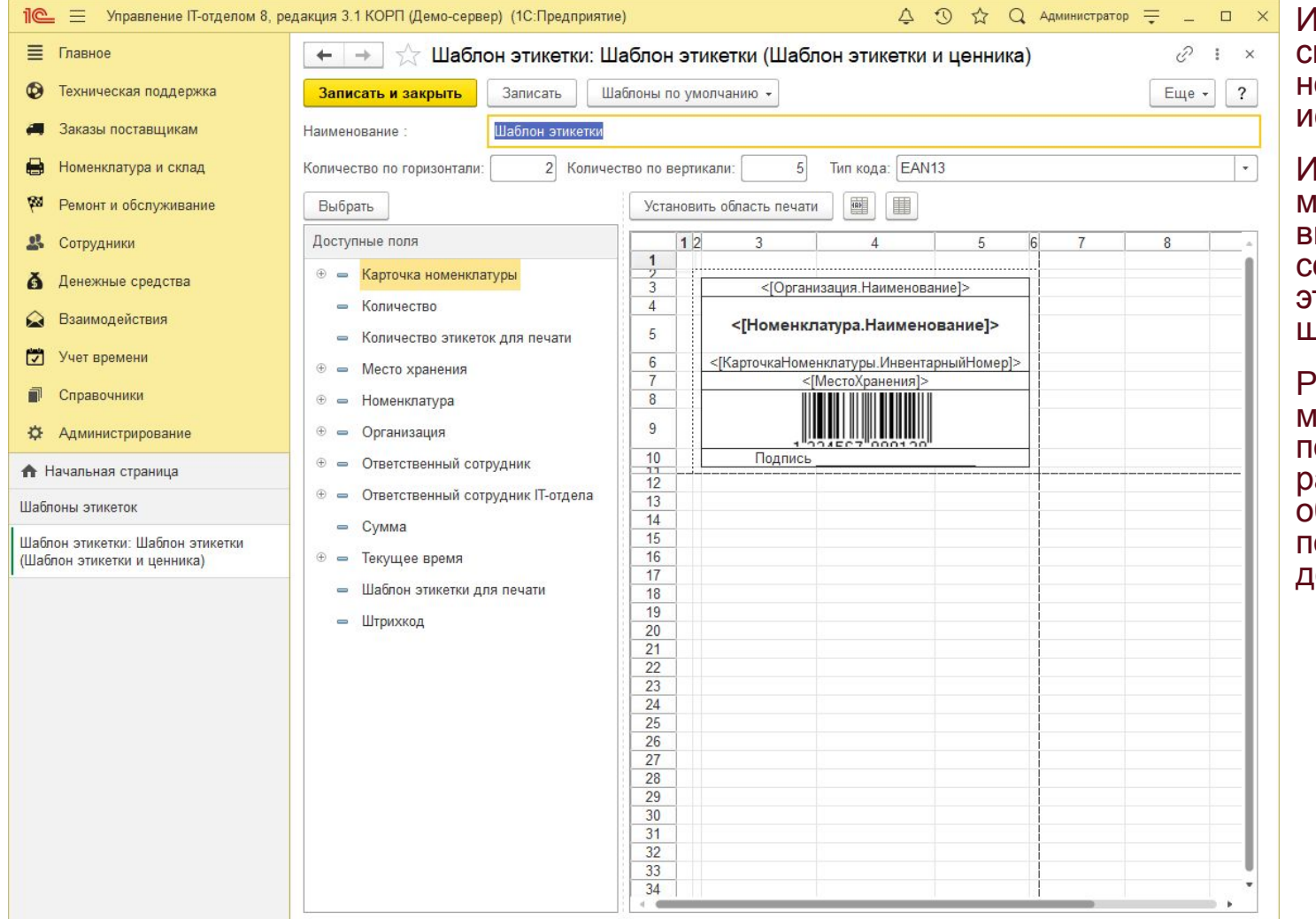

Имеется быстрый способ работы с юменклатурой, используя штрихкоды.

Используя штрихкоды можно на основе выбранной этикетки сформировать этикетку для штрихкода.

Работа с этикетками может существенно повысить скорость работы с оборудованием и подбором их в документы.

<u>െ</u>

## **Сей и Схемы рабочих мест, ЛВС, поэтажные планы**

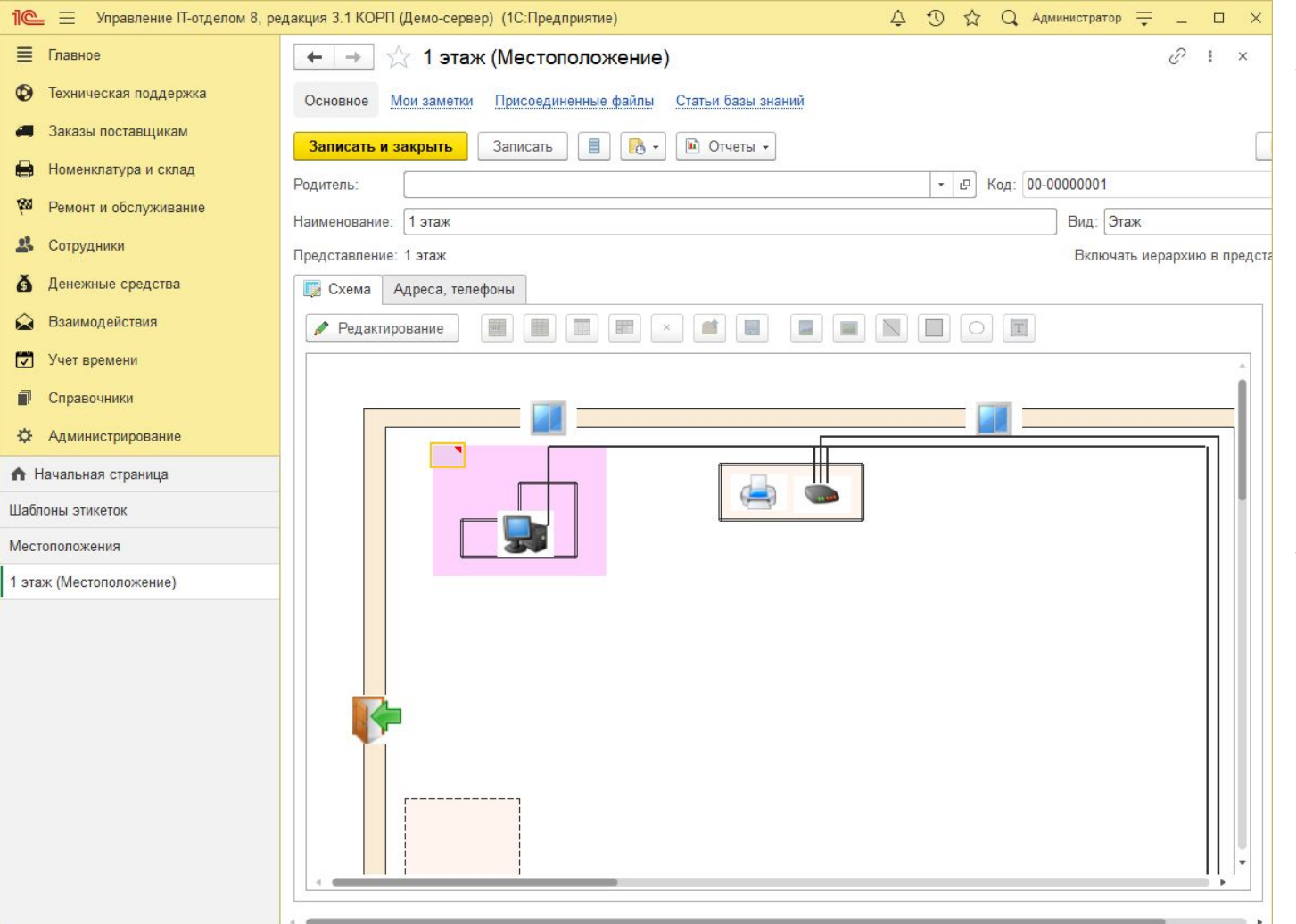

В схемах можно указать все, что может понадобиться для работы техников. Поэтажные планы, развязки ЛВС, рабочие места.

Все это можно представить в наглядном виде, удобном для работы и очень наглядно.

#### **Универсальные механизмы. Прикрепление файлов к любому объекту.**

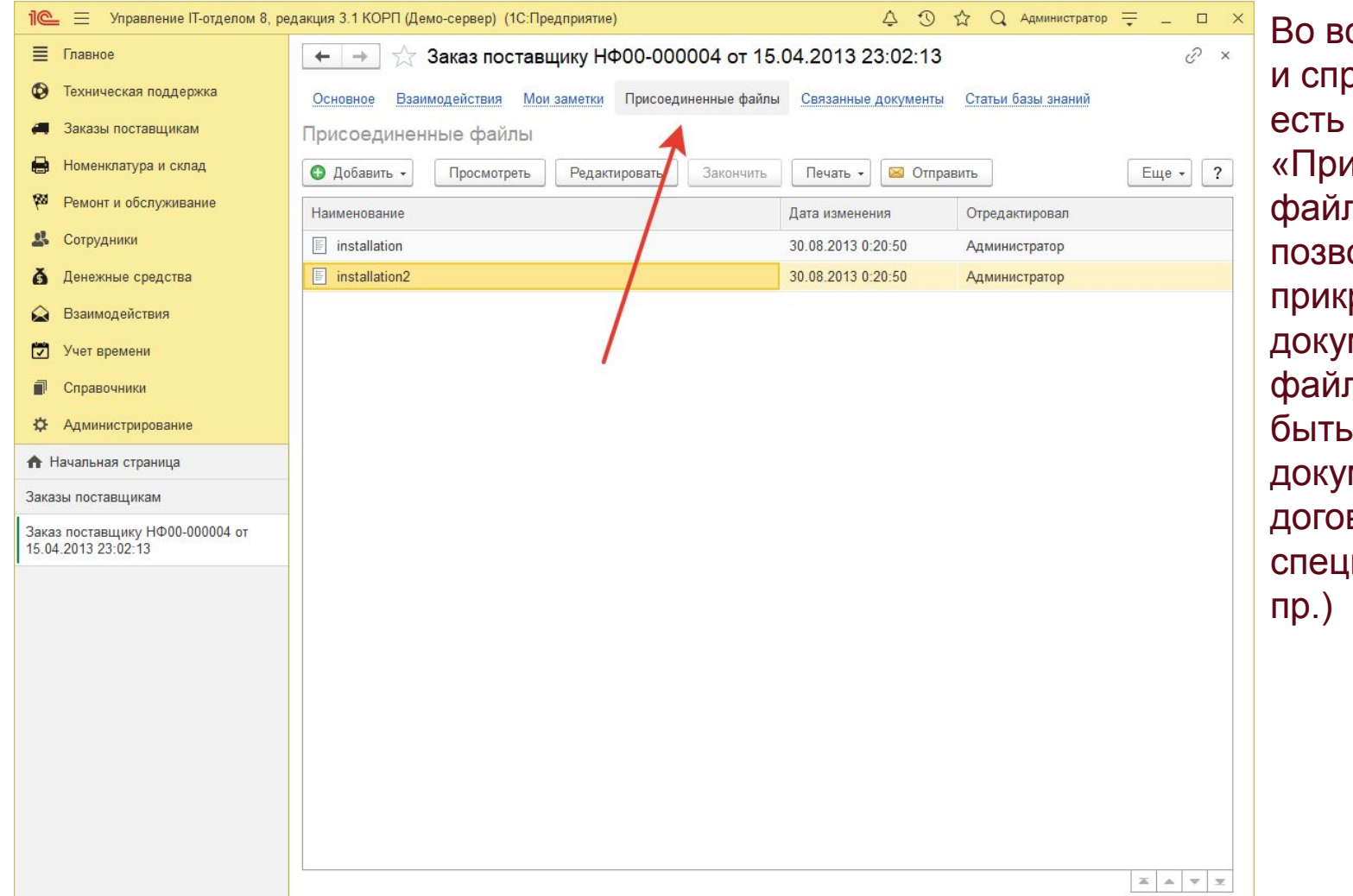

сех документах равочниках кнопка **«СОСДИНЕННЫЕ** ты», которая оляет реплять к менту любой(!) п. Это может любой мент (счет, вор, ификация и

<u>ේ</u>

#### **Универсальные механизмы. Напоминание для любого объекта.**

<u>ේ</u>

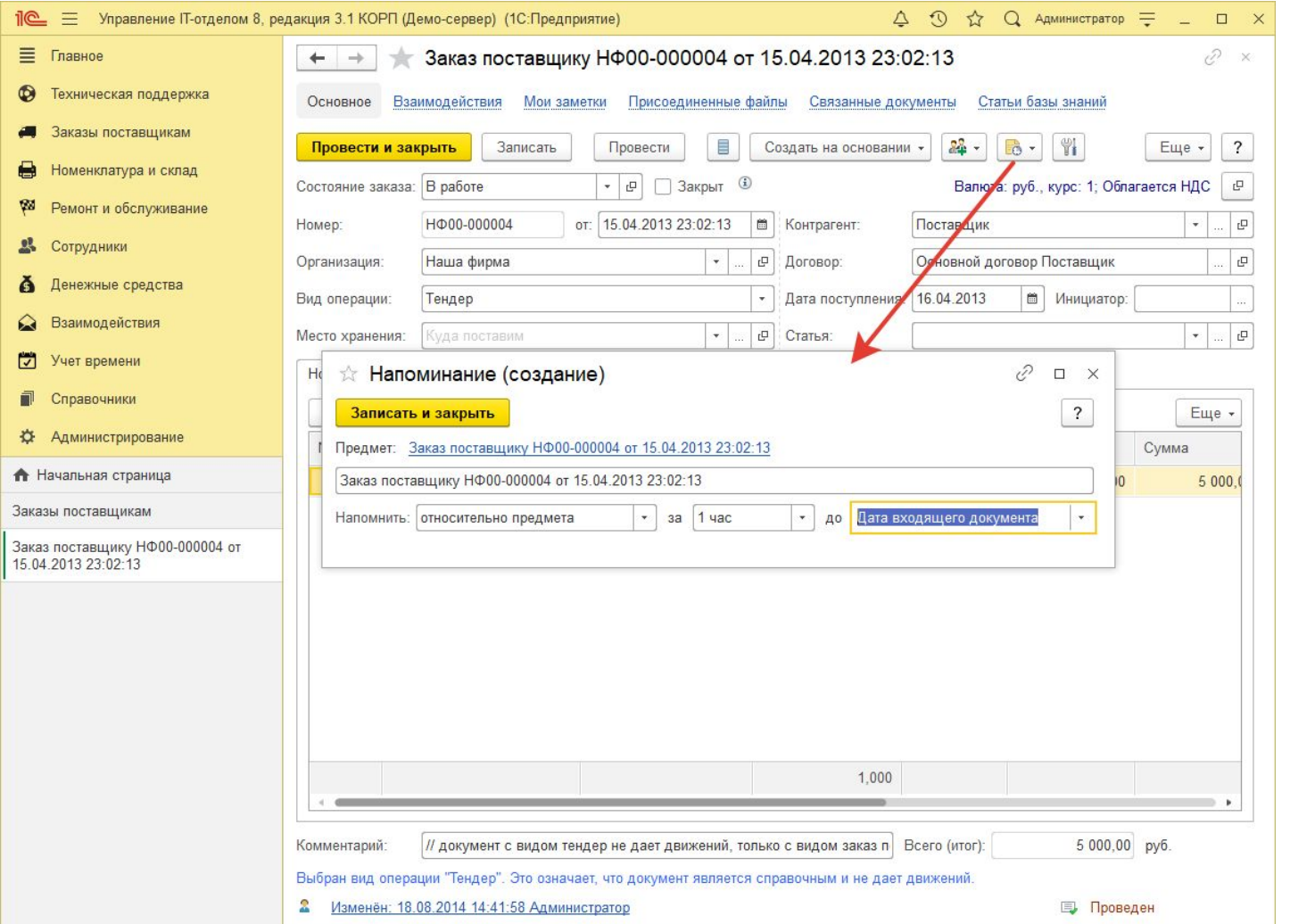

Во всех документах есть возможность ввести напоминание для себя.

Это позволит вовремя отреагировать на какие то долгосрочные события

#### **Универсальные механизмы. Общие реквизиты.**

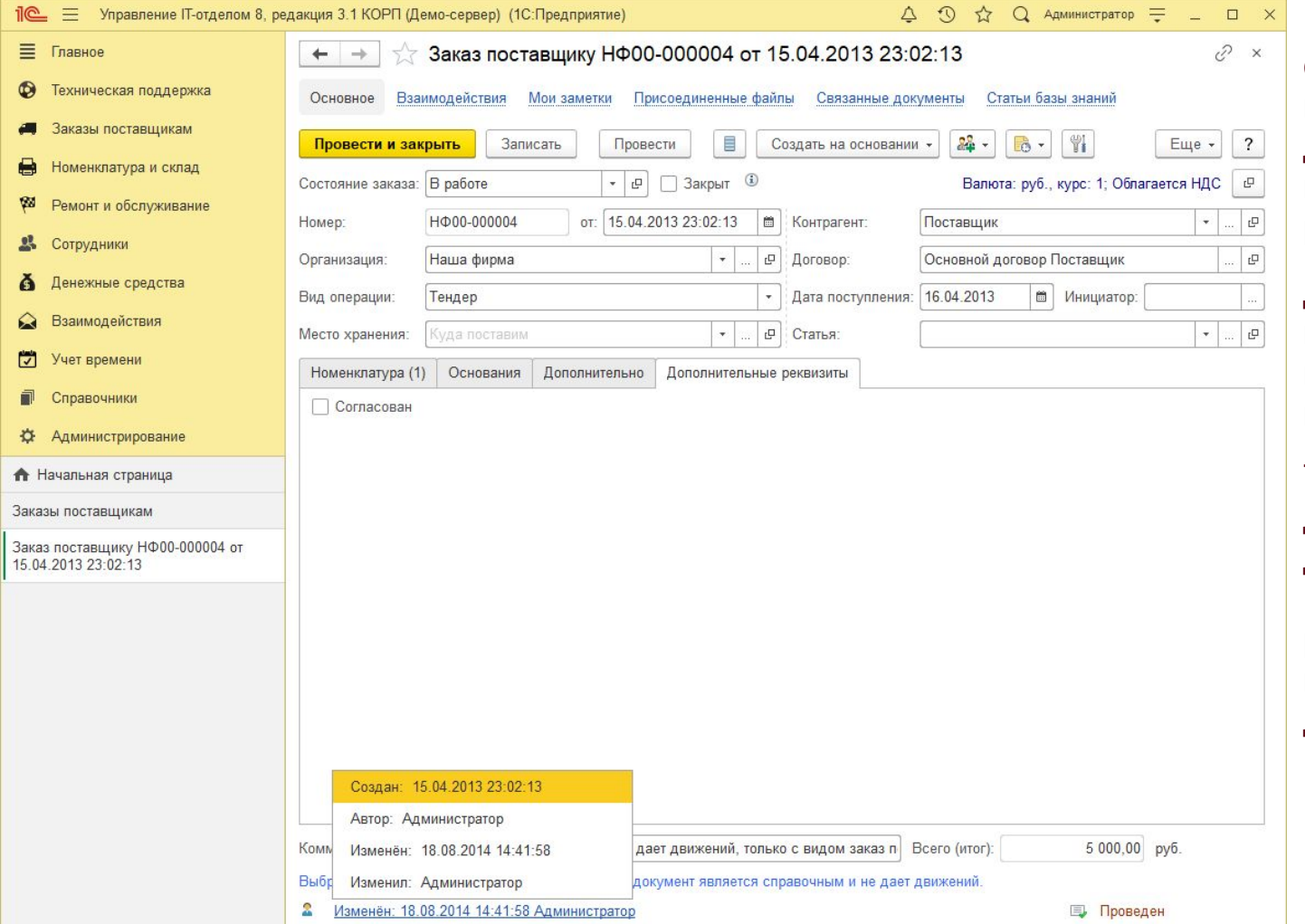

Во всех документах фиксируется автор, время создания документа, а так же кто и когда последний раз изменил документ.

Для просмотра этой информации щелкните в левом нижнем углу на надпись, как на рис.

Так же в любом документе можно добавить свои «Дополнительные реквизиты». Например на скриншоте добавлен реквизит «Согласован»

#### <u>ේ</u> **Печать этикеток комплектов.**

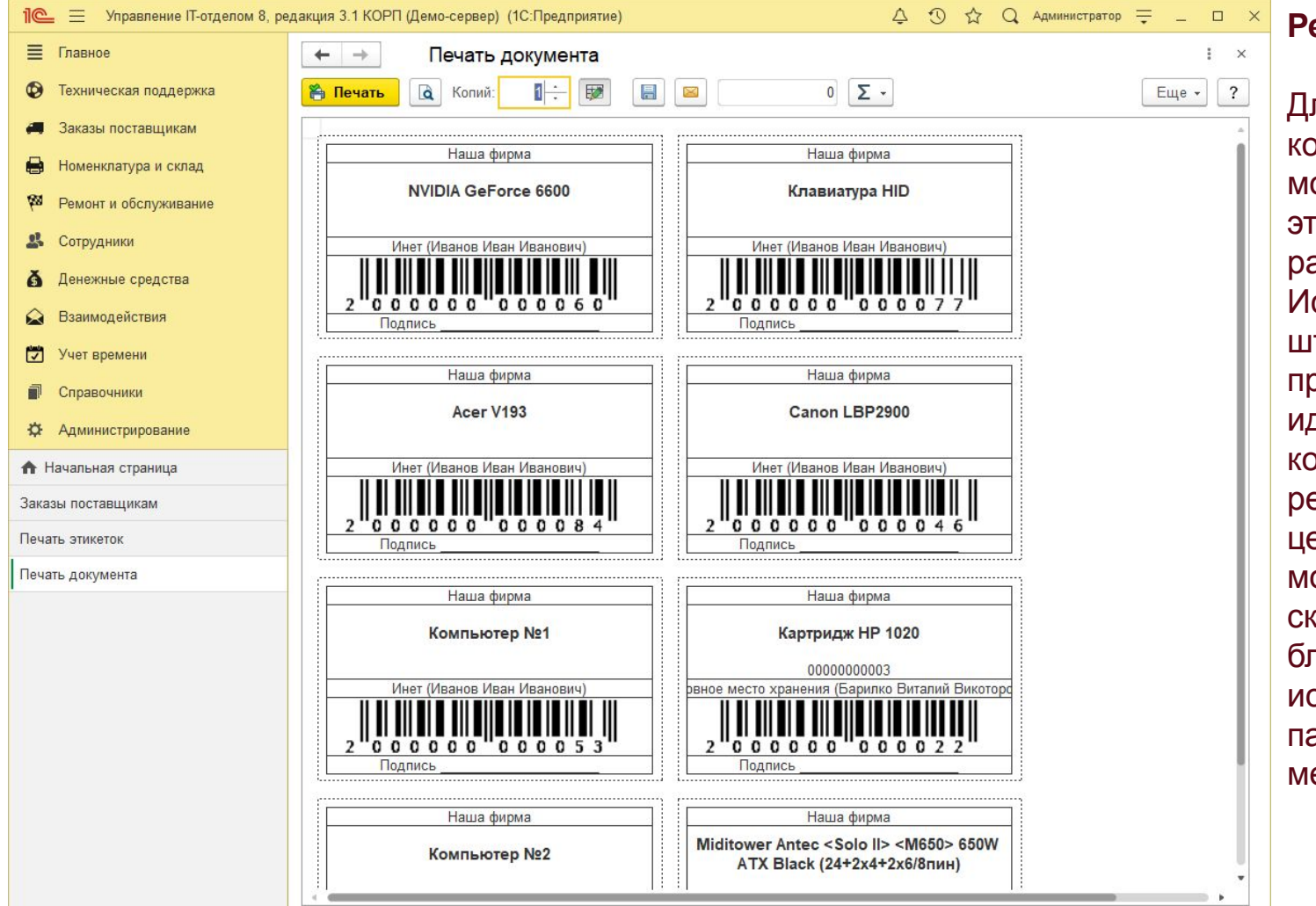

#### **Рекомендация!**

ля ведения учета омпьютерной техники ожно использовать тикетки, клеить их на абочие места. спользуя сканер трих-кодов, Вам ооще будет идентифицировать комплекты. Клеить екомендуем на цельные блоки: ониторы, принтеры, санеры, системные блоки, МФУ и т.д. Или **спользовать** аспорта рабочих ест.

**Загрузка данных с AIDA 64, WMI.**

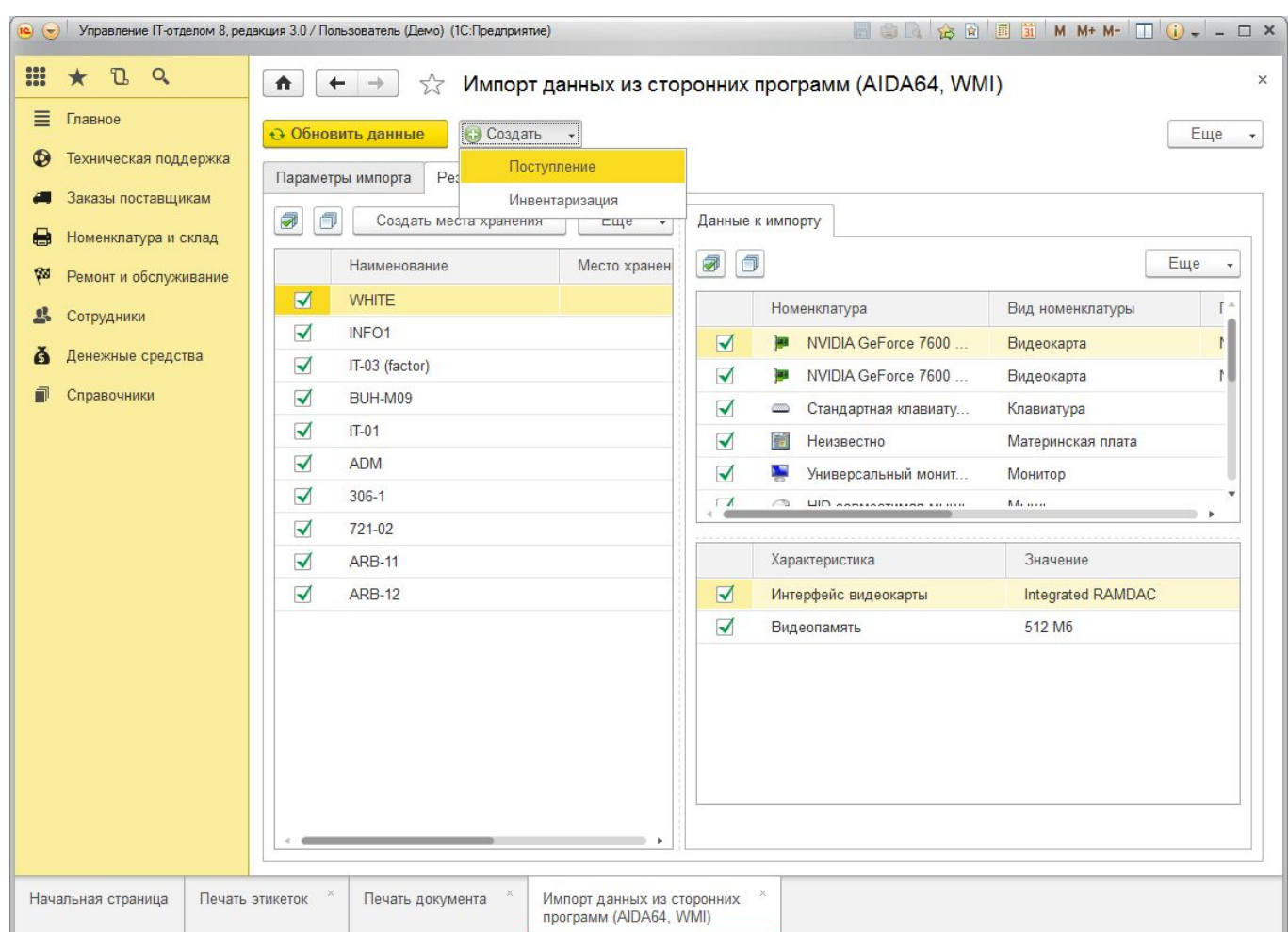

Данная обработка позволяет создать один из документов «Поступление» или «Инвентаризация».

Так же загружаются все характеристики комплектующих.

В этой же форме можно создать новое место хранения.

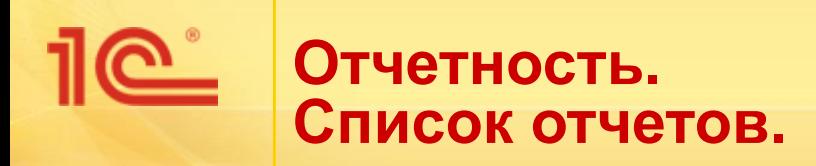

- В конфигурации имеется следующая отчетность:
	- Остатки на местах хранения
	- Список рабочих мест
	- Отчет по заявкам поставщикам
	- Бюджетная ведомость
	- Отчет по оборудованию в ремонте
	- Логины сотрудников
	- Актуальные заявки
	- Отчет по заявкам сотрудников
	- Отчет по характеристикам и т.д.
- Все отчеты сделаны с помощью «СКД», т.е. имеют массу возможностей и настроек
- Возможность быстрой вставки новых отчетов используя механизм внешних отчетов

**О Отчетность. Остатки на местах хранения**

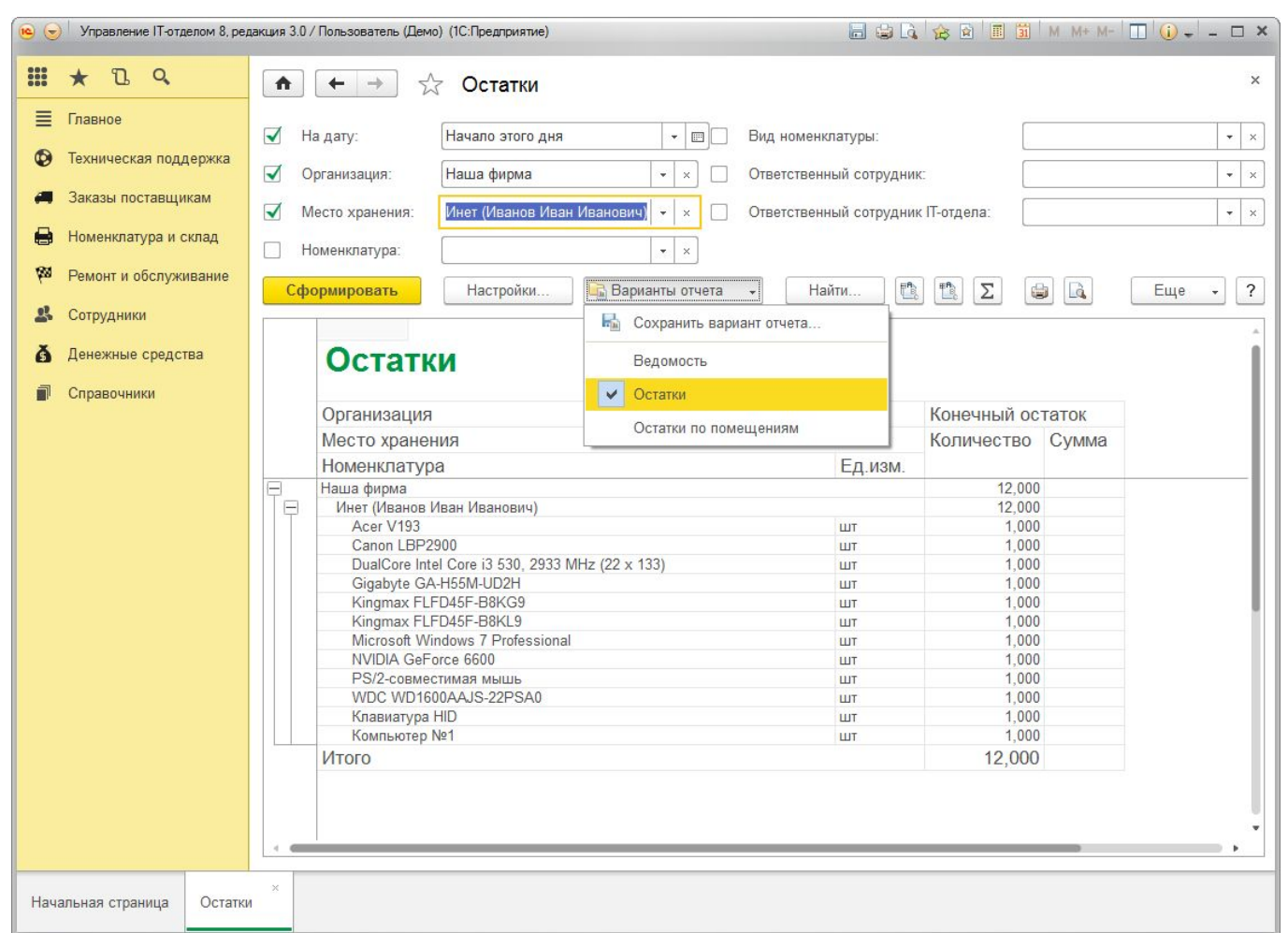

Остатки можно посмотреть в любых аналитических разрезах с нужными группировками, отборами и сортировкой.

Есть несколько вариантов отчетов. **Пе отчетность. Логины сотрудников.**

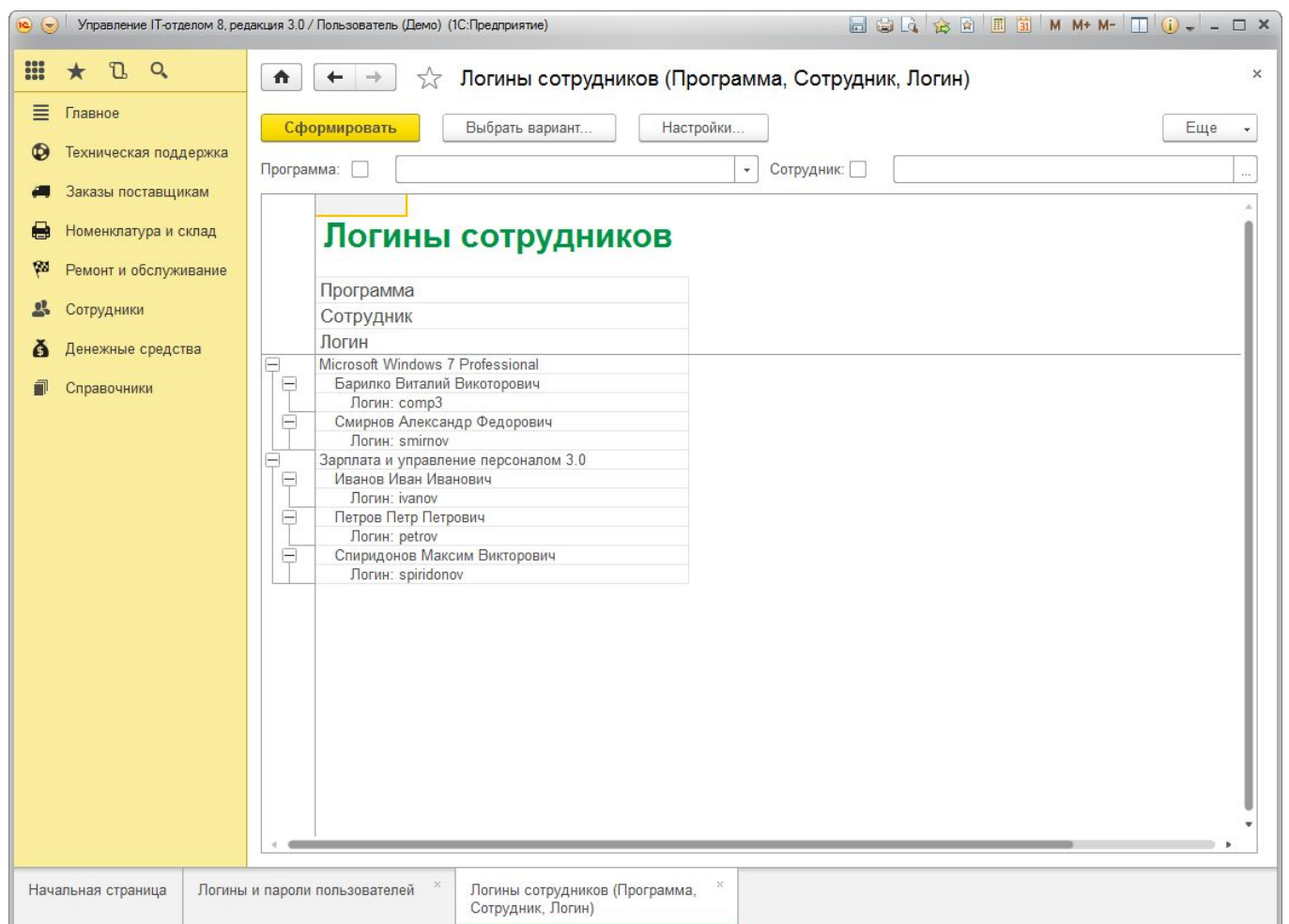

Отчет по логинам позволит не забыть логины и пароли сотрудников и при необходимости напомнить пользователям.

**Пе Отчетность. Ведомость по заказам поставщикам.**

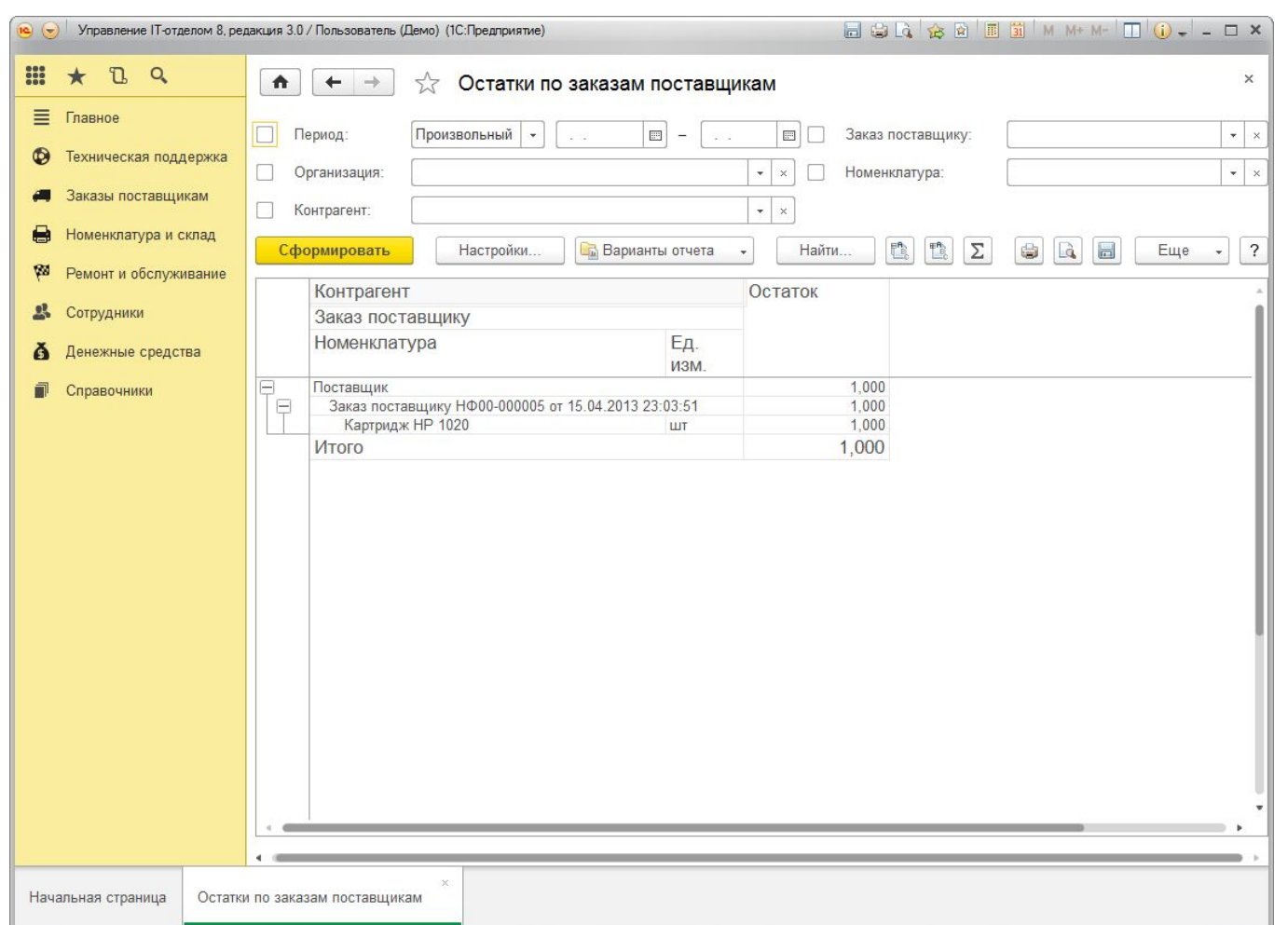

Контроль остатков по заказам поставщиков (что не забрали)

### **Купить «Управление IT-отделом 8, редакция 3.0»**

- **Конфигурация имеет три редакции:** 
	- СТАНДАРТ для маленьких фирм и ИП
	- ПРОФ для средних фирм
	- КОРП максимальная версия
- Стоимость программного комплекса от 12 500 руб.
- Возможность ведения учета сразу по нескольким организациям.

Координаты для связи: Сайт: https://softonit.ru Телефон: 8-861-203-39-44 e-mail: crm@softonit.ru

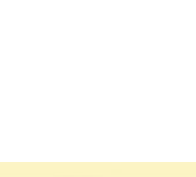

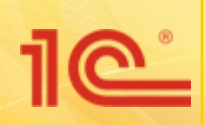

## **Спасибо за внимание**